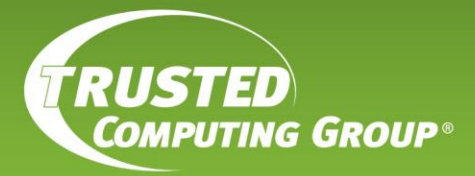

TCG Storage Opal Family Test Cases Specification

Specification Version 1.00 Revision 1.00 April 12, 2019

Contact: [admin@trustedcomputinggroup.org](mailto:admin@trustedcomputinggroup.org)

Published

## <span id="page-1-0"></span>**DISCLAIMERS, NOTICES, AND LICENSE TERMS**

THIS SPECIFICATION IS PROVIDED "AS IS" WITH NO WARRANTIES WHATSOEVER, INCLUDING ANY WARRANTY OF MERCHANTABILITY, NONINFRINGEMENT, FITNESS FOR ANY PARTICULAR PURPOSE, OR ANY WARRANTY OTHERWISE ARISING OUT OF ANY PROPOSAL, SPECIFICATION OR SAMPLE.

Without limitation, TCG disclaims all liability, including liability for infringement of any proprietary rights, relating to use of information in this specification and to the implementation of this specification, and TCG disclaims all liability for cost of procurement of substitute goods or services, lost profits, loss of use, loss of data or any incidental, consequential, direct, indirect, or special damages, whether under contract, tort, warranty or otherwise, arising in any way out of use or reliance upon this specification or any information herein.

This document is copyrighted by Trusted Computing Group (TCG), and no license, express or implied, is granted herein other than as follows: You may not copy or reproduce the document or distribute it to others without written permission from TCG, except that you may freely do so for the purposes of (a) examining or implementing TCG specifications or (b) developing, testing, or promoting information technology standards and best practices, so long as you distribute the document with these disclaimers, notices, and license terms.

Contact the Trusted Computing Group at www.trustedcomputinggroup.org for information on specification licensing through membership agreements.

Any marks and brands contained herein are the property of their respective owners.

# **CONTENTS**

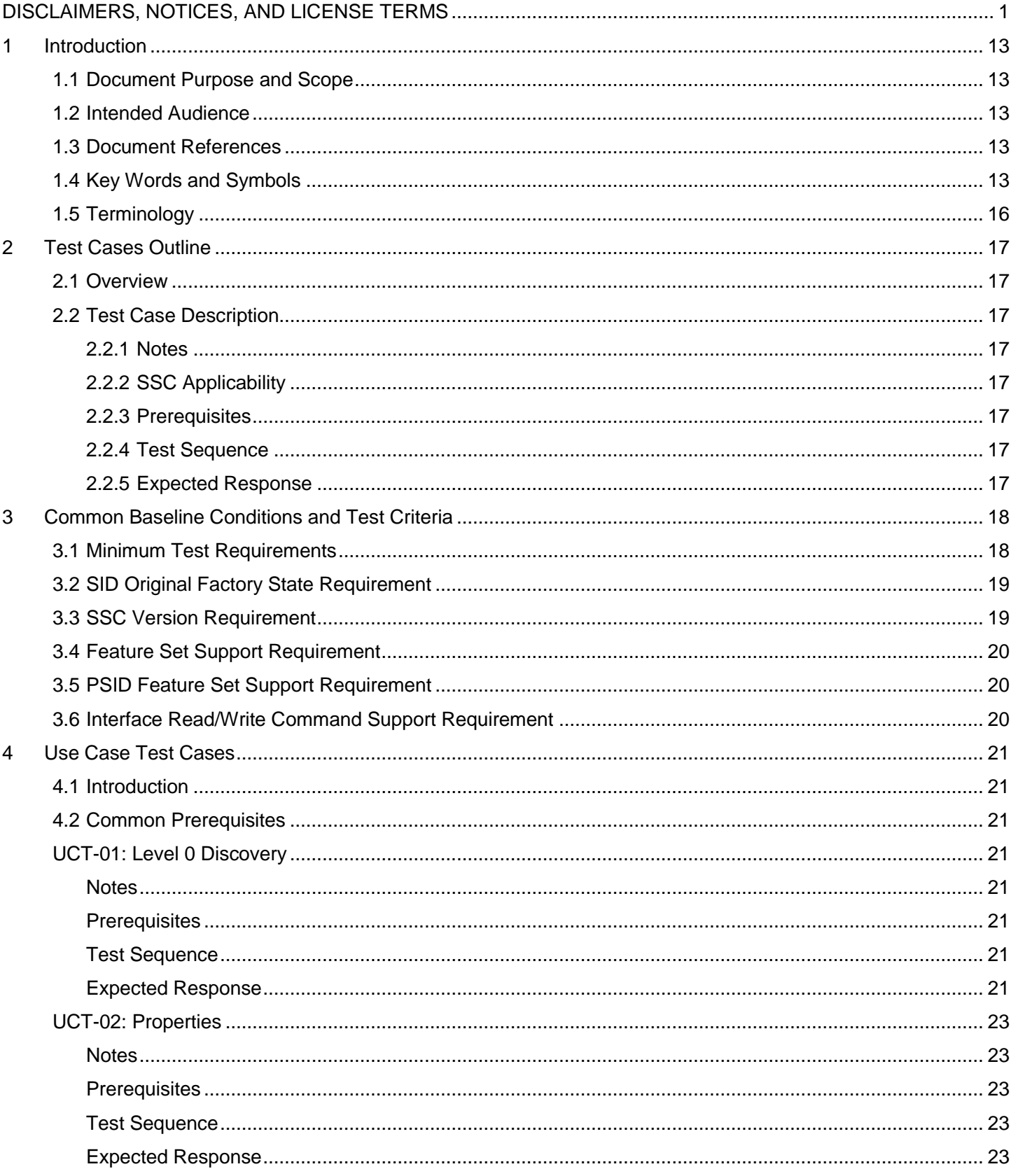

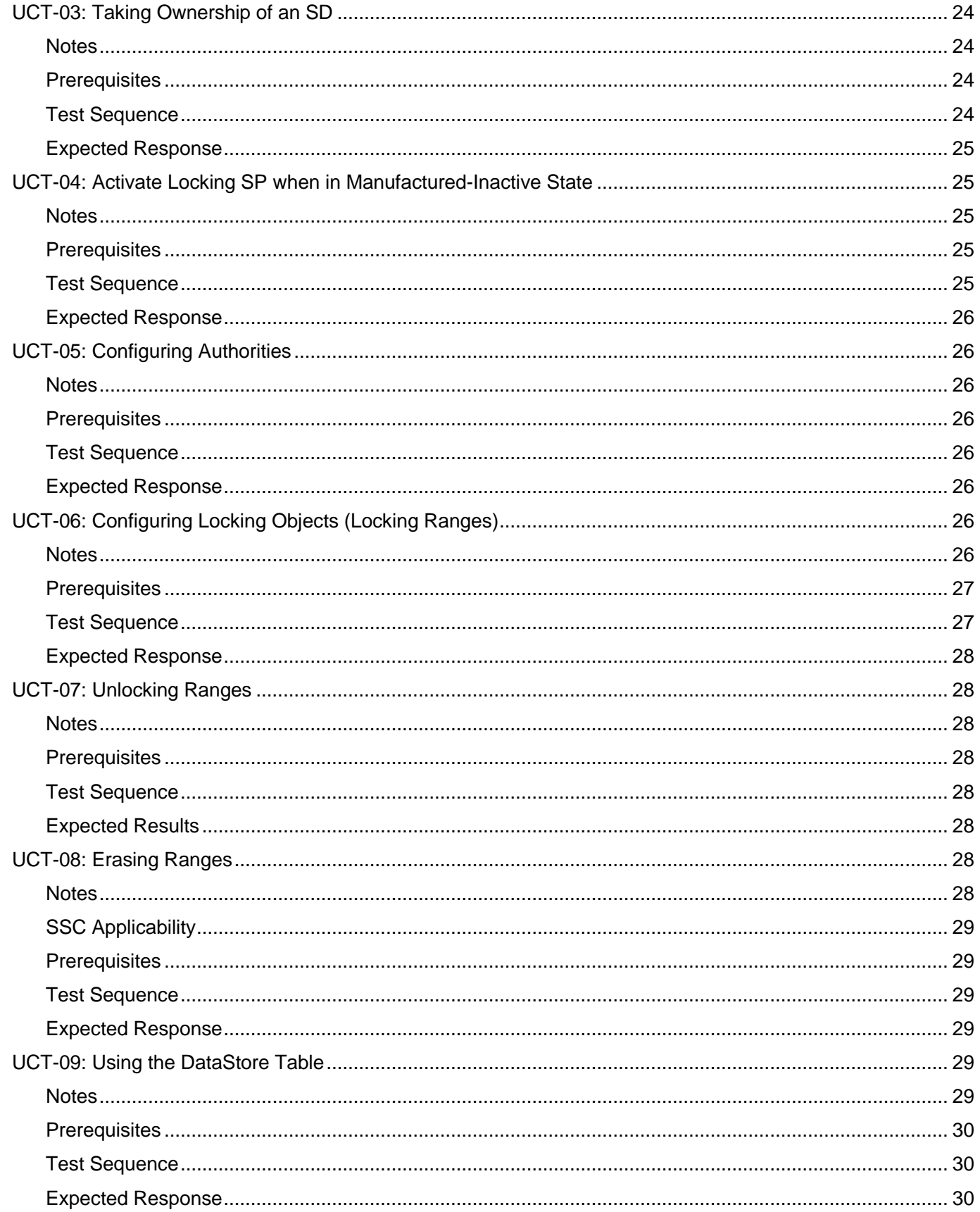

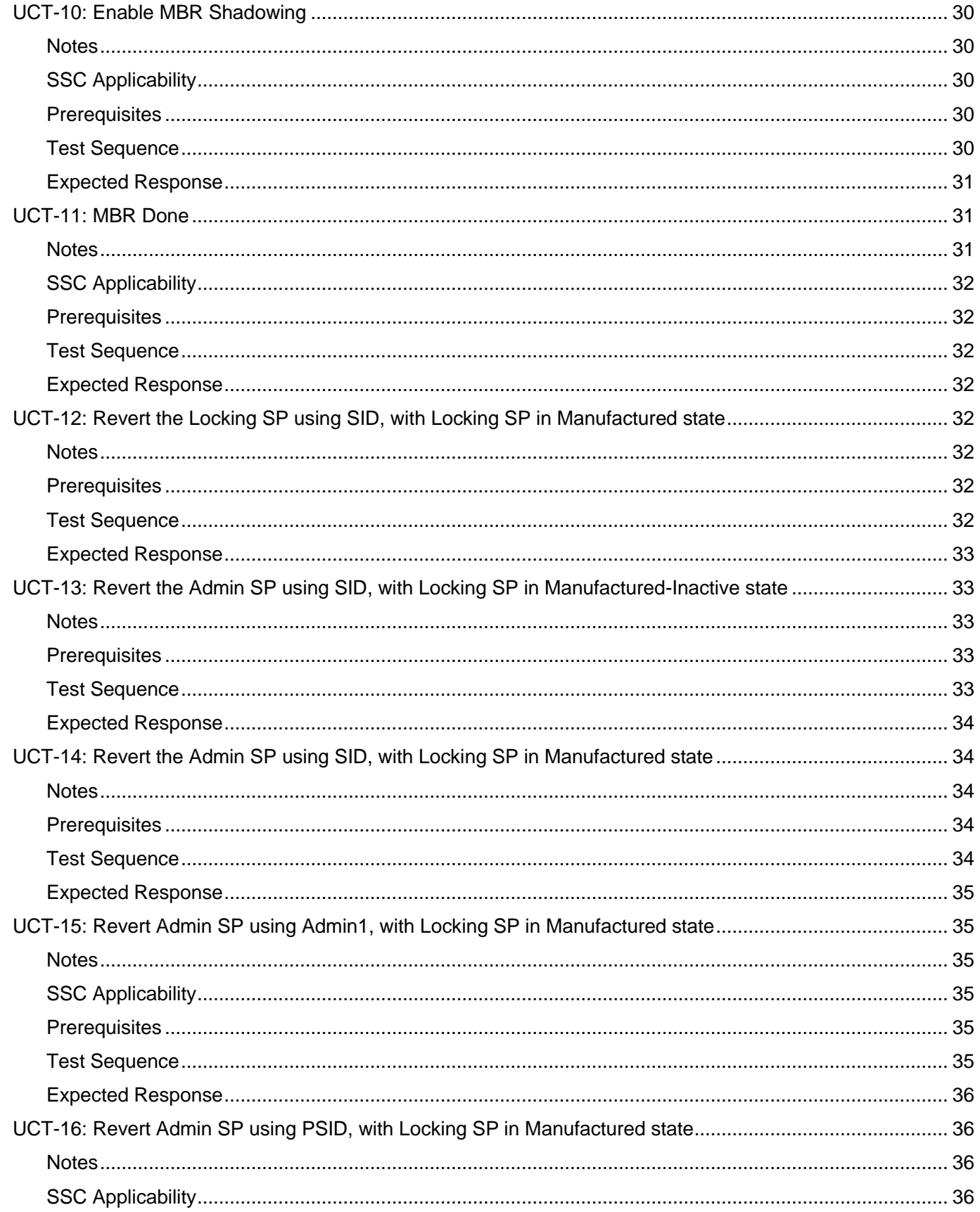

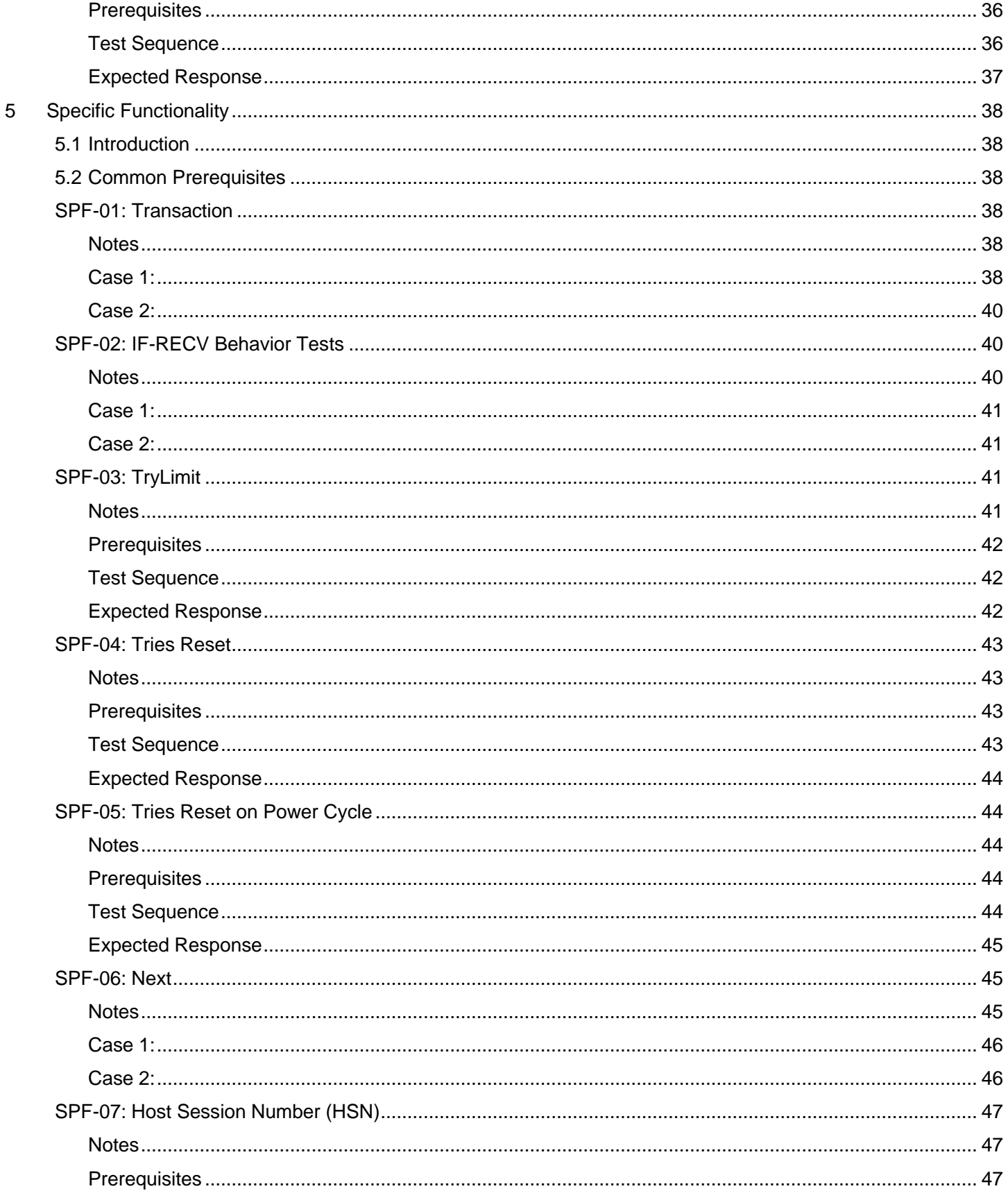

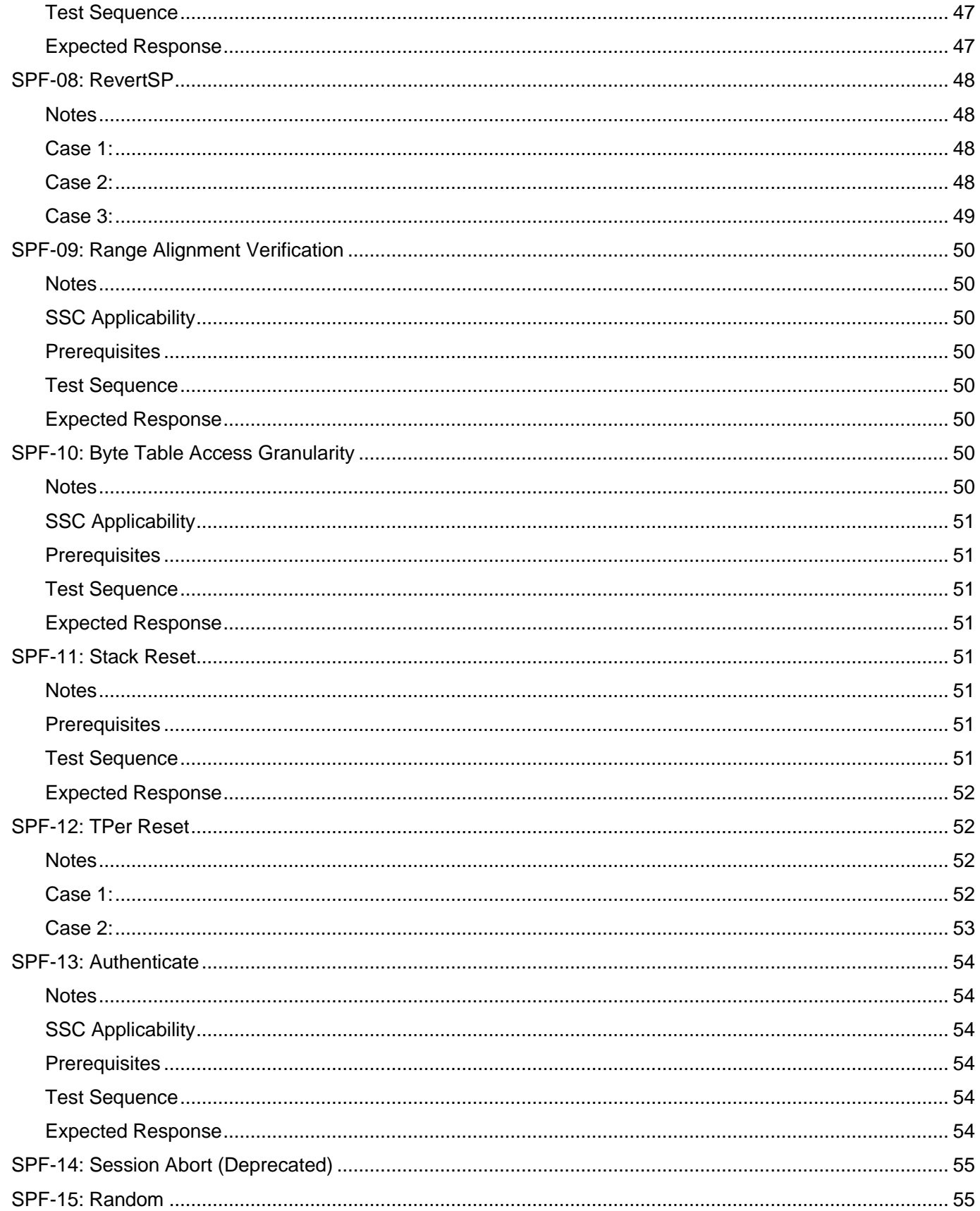

 $\,6\,$ 

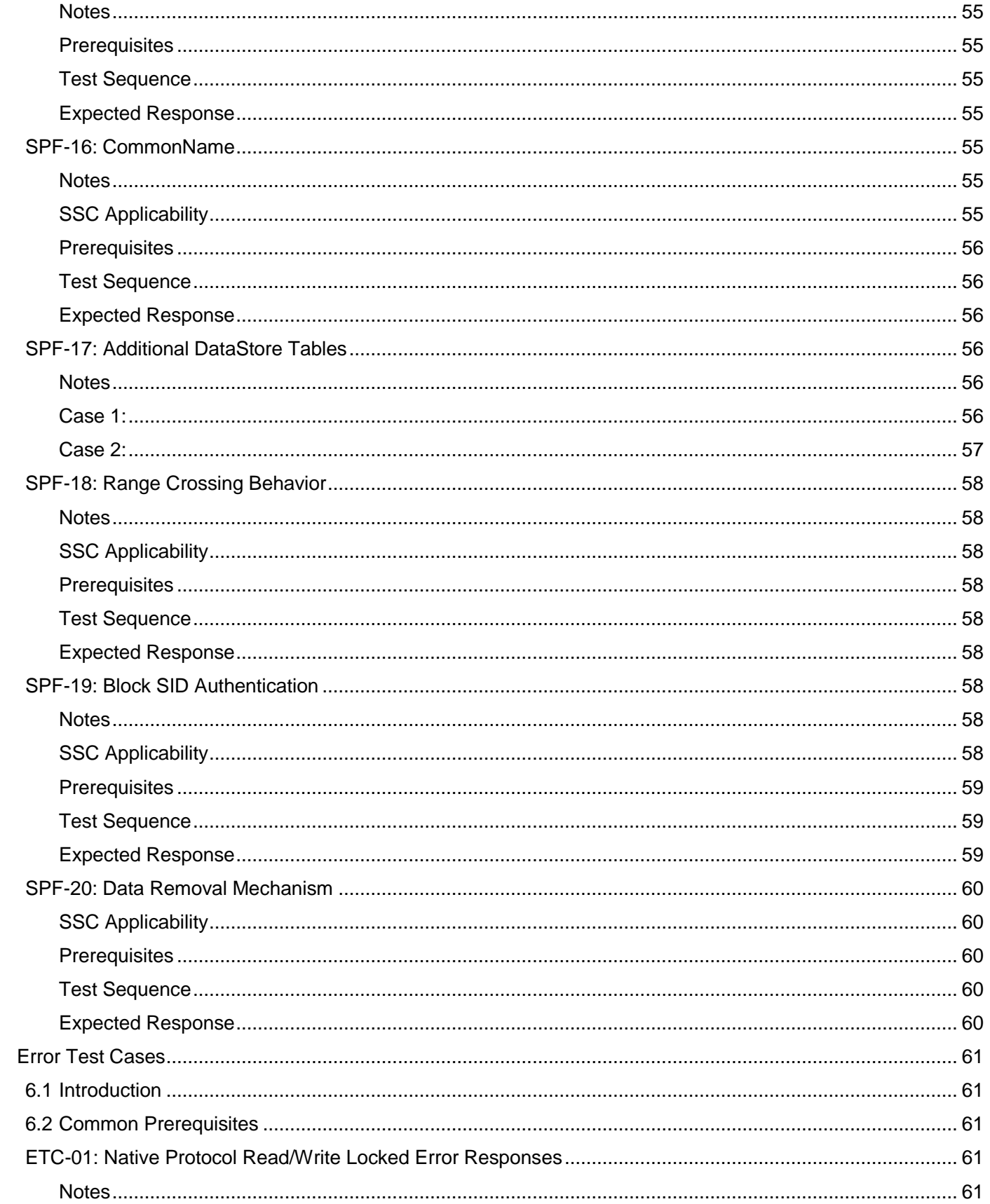

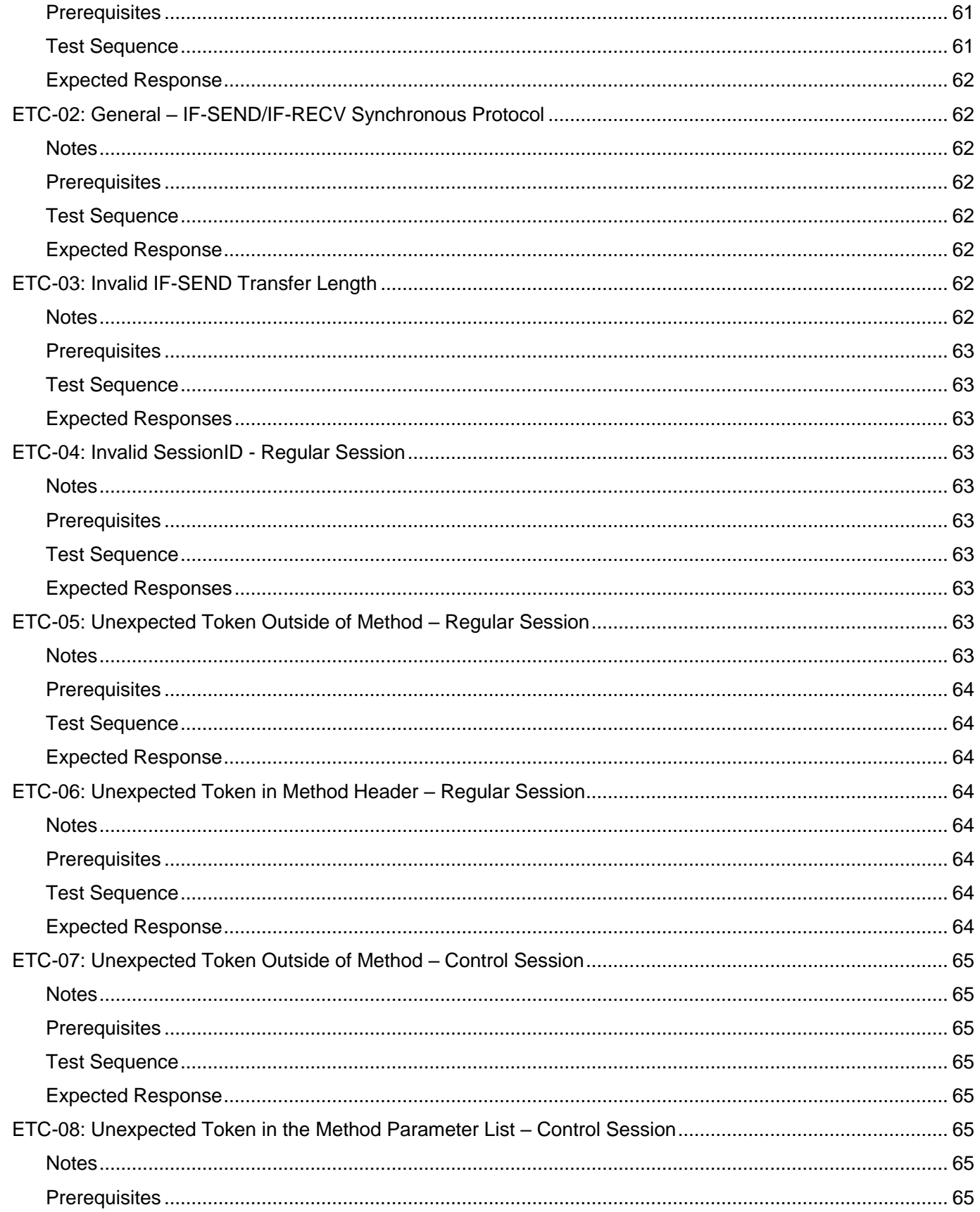

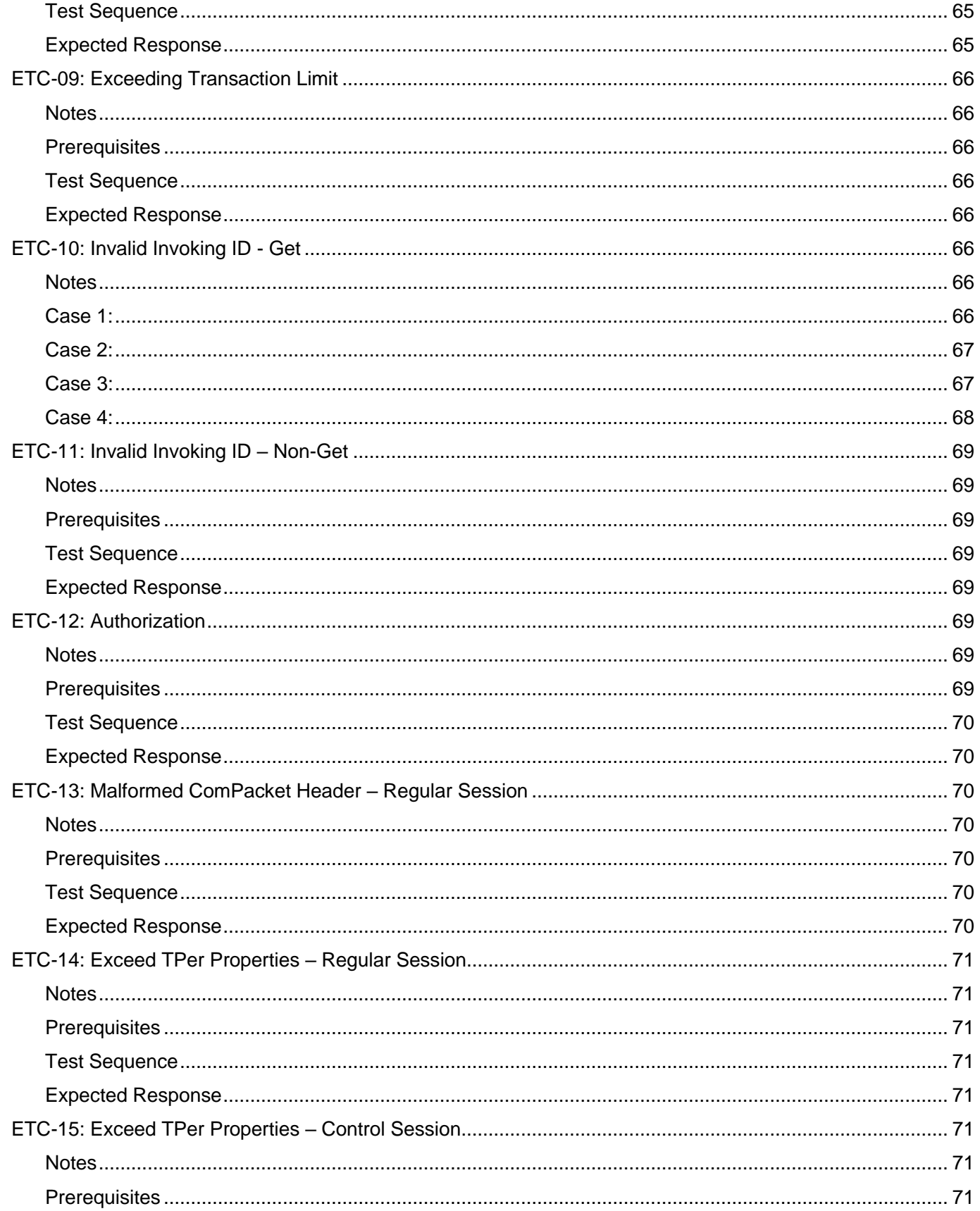

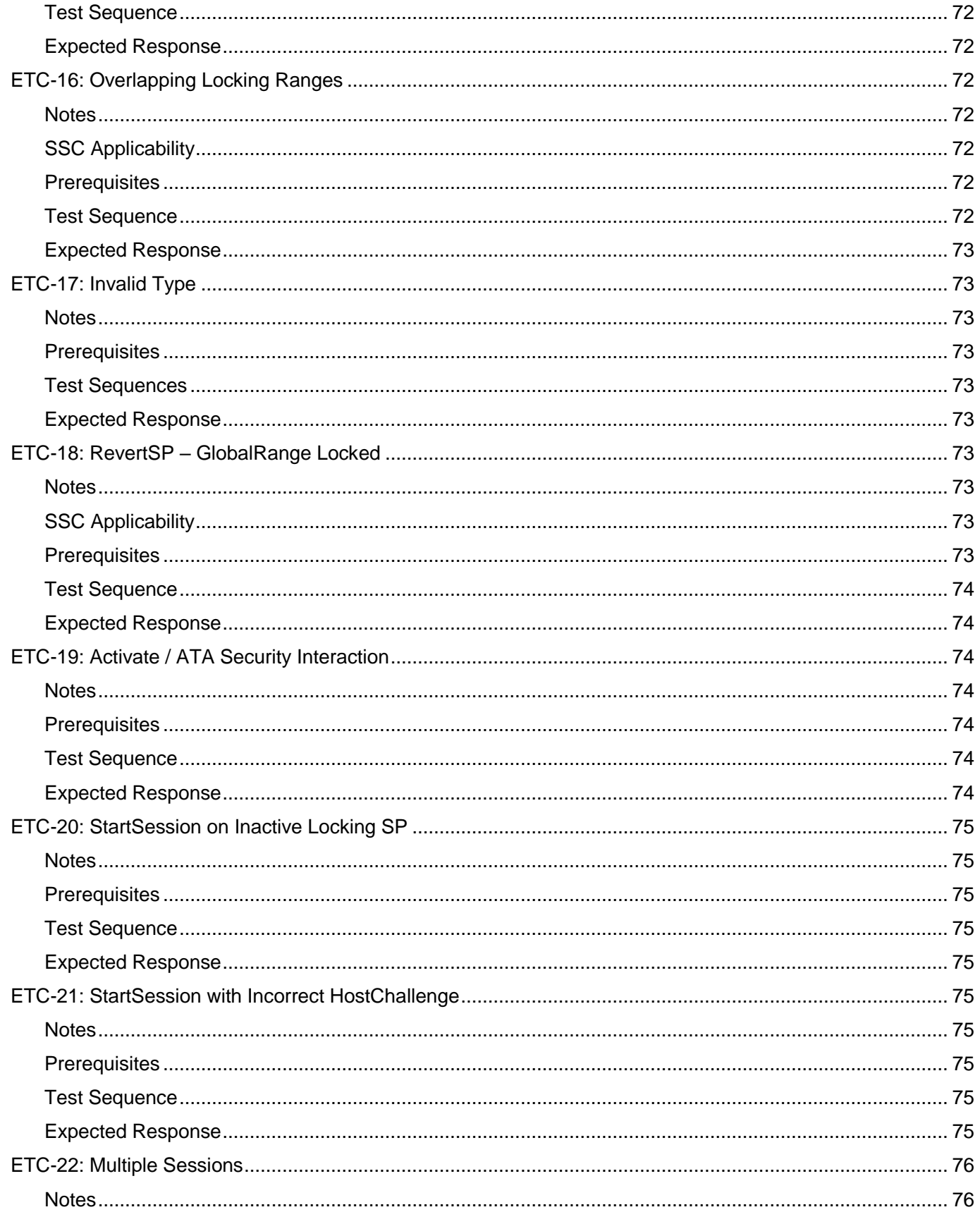

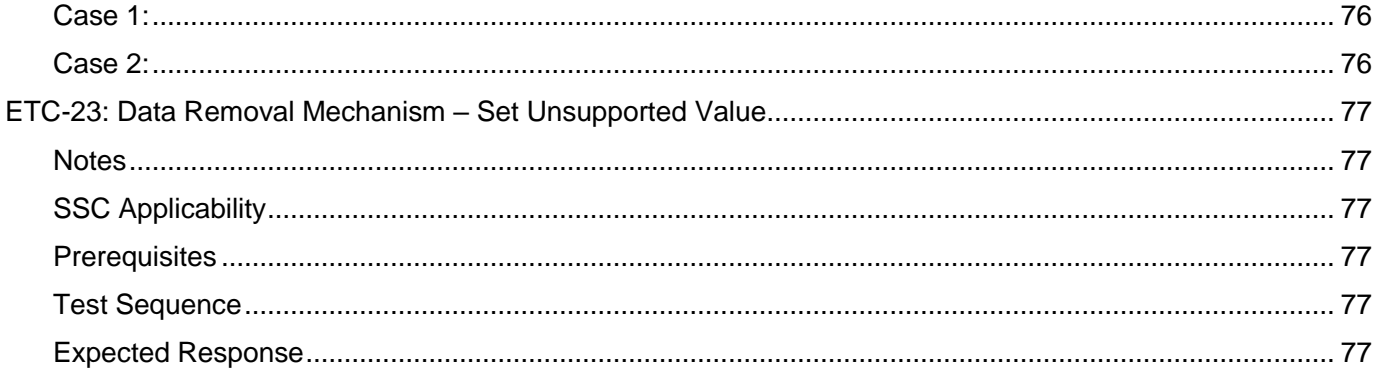

# **TABLES**

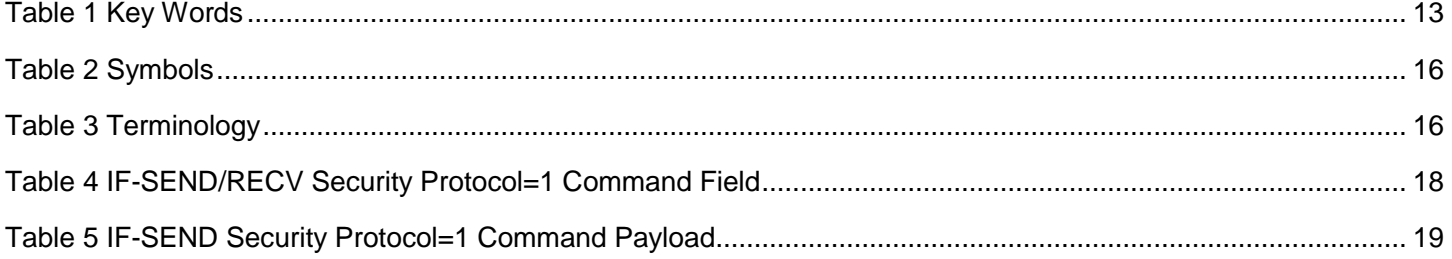

## <span id="page-13-0"></span>**1 Introduction**

## <span id="page-13-1"></span>**1.1 Document Purpose and Scope**

This document defines test cases specific to the Opal SSC 1.00, 2.00 and 2.01; Opalite SSC 1.00; Pyrite SSC 1.00 and 2.00; and Ruby SSC 1.00 specifications. They are intended to provide guidance when testing the functionality of an SD. The test cases are based upon the requirements described in [\[1\]](#page-13-6) [\[2\]](#page-13-7) [\[3\]](#page-13-8) [\[4\]](#page-13-9) [\[5\].](#page-13-10)

Not every feature or capability within those specifications is included in this document for testing. The test cases are driven by baseline capabilities of the SSC specifications, and by SD responses that can be verified by functional testing and are representative of expected use cases.

The test cases do not include any compatibility testing between SSC versions.

## <span id="page-13-2"></span>**1.2 Intended Audience**

The intended audience for this document is SD manufacturers and software developers that may wish to tie SDs into trusted platforms, as well as manufacturers and developers of other components that intend to bind to trusted SDs. This document is also intended as a reference for test suite vendors.

This document assumes familiarity and working knowledge of [\[1\]](#page-13-6) [\[2\]](#page-13-7) [\[3\]](#page-13-8) [\[4\]](#page-13-9) [\[5\]](#page-13-10) [\[10\]](#page-13-11) [\[11\]](#page-13-12) [\[12\]](#page-13-13) [\[13\].](#page-13-14)

### <span id="page-13-6"></span><span id="page-13-3"></span>**1.3 Document References**

- [1] TCG Storage Architecture Core Specification, Version 2.01
- <span id="page-13-15"></span><span id="page-13-7"></span>[2] TCG Storage Interface Interactions Specification, Version 1.08
- <span id="page-13-8"></span>[3] TCG Storage Security Subsystem Class: Opal, Version 1.00
- <span id="page-13-9"></span>[4] TCG Storage Security Subsystem Class: Opal, Version 2.00
- <span id="page-13-10"></span>[5] TCG Storage Security Subsystem Class: Opal, Version 2.01
- [6] Internet Engineering Task Force (IETF), "Key words for use in RFCs to Indicate Requirement Levels" (RFC 2119)
- <span id="page-13-16"></span>[7] [INCITS T13/2015-D], "Information technology - ATA/ATAPI Command Set – 2 (ACS-2)"
- <span id="page-13-17"></span>[8] TCG Storage Opal SSC Feature Set: Additional DataStore Tables, Version 1.00
- <span id="page-13-18"></span>[9] TCG Storage Opal SSC Feature Set: PSID, Version 1.00
- <span id="page-13-11"></span>[10] TCG Storage Security Subsystem Class: Opalite, Version 1.00
- <span id="page-13-12"></span>[11] TCG Storage Security Subsystem Class: Pyrite, Version 1.00
- <span id="page-13-13"></span>[12] TCG Storage Security Subsystem Class: Pyrite, Version 2.00
- <span id="page-13-14"></span>[13] TCG Storage Security Subsystem Class: Ruby, Version 1.00
- <span id="page-13-19"></span>[14]TCG Storage Feature Set: Block SID Authentication, Version 1.00

## <span id="page-13-4"></span>**1.4 Key Words and Symbols**

The key words "MUST," "MUST NOT," "REQUIRED," "SHALL," "SHALL NOT," "SHOULD," "SHOULD NOT," "RECOMMENDED," "MAY," and "OPTIONAL" in this document normative statements are to be interpreted as described in RFC-2119, Key words for use in RFCs to Indicate Requirement Levels.

## <span id="page-13-5"></span>**TERM DEFINITION**  $\leq$ \* PASSWORD> 32 byte hex value used as a PIN column value for the C\_PIN object associated with the noted authority. <LAST\_REQUIRED\_USER\_PASSWORD> Refers to a 32 byte hex value used as a PIN column value for

### **Table 1 Key Words**

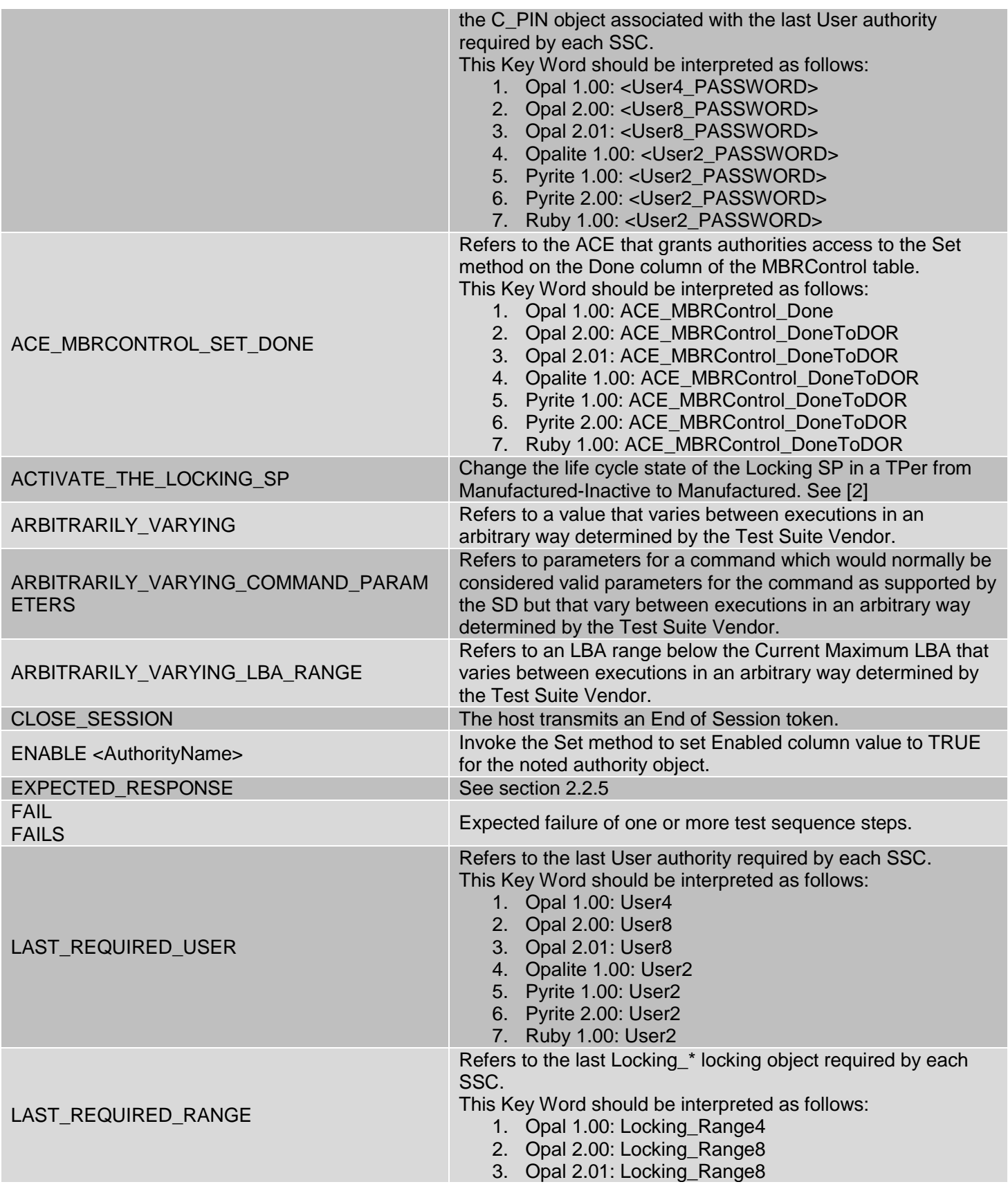

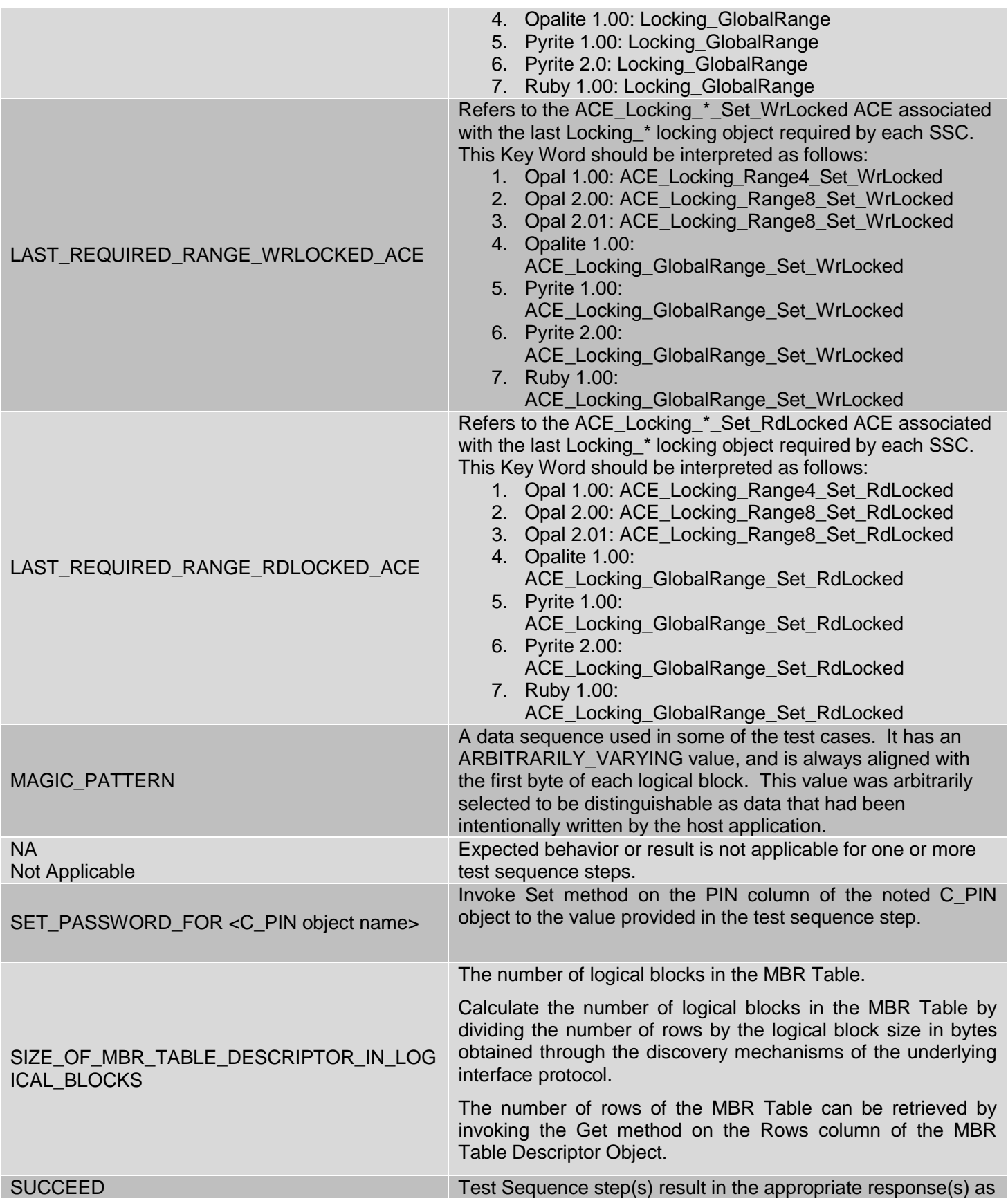

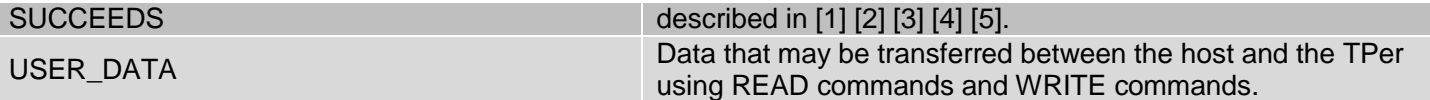

### **Table 2 Symbols**

<span id="page-16-1"></span>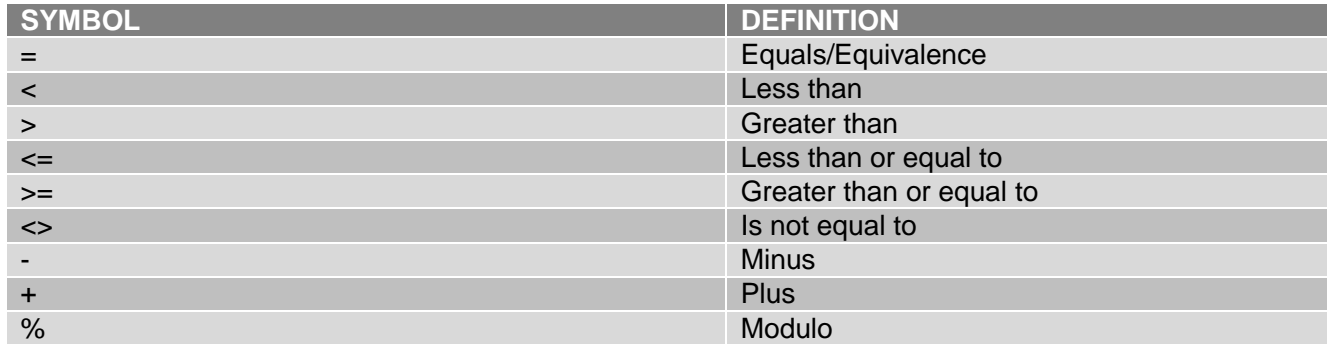

# <span id="page-16-2"></span><span id="page-16-0"></span>**1.5 Terminology**

### **Table 3 Terminology**

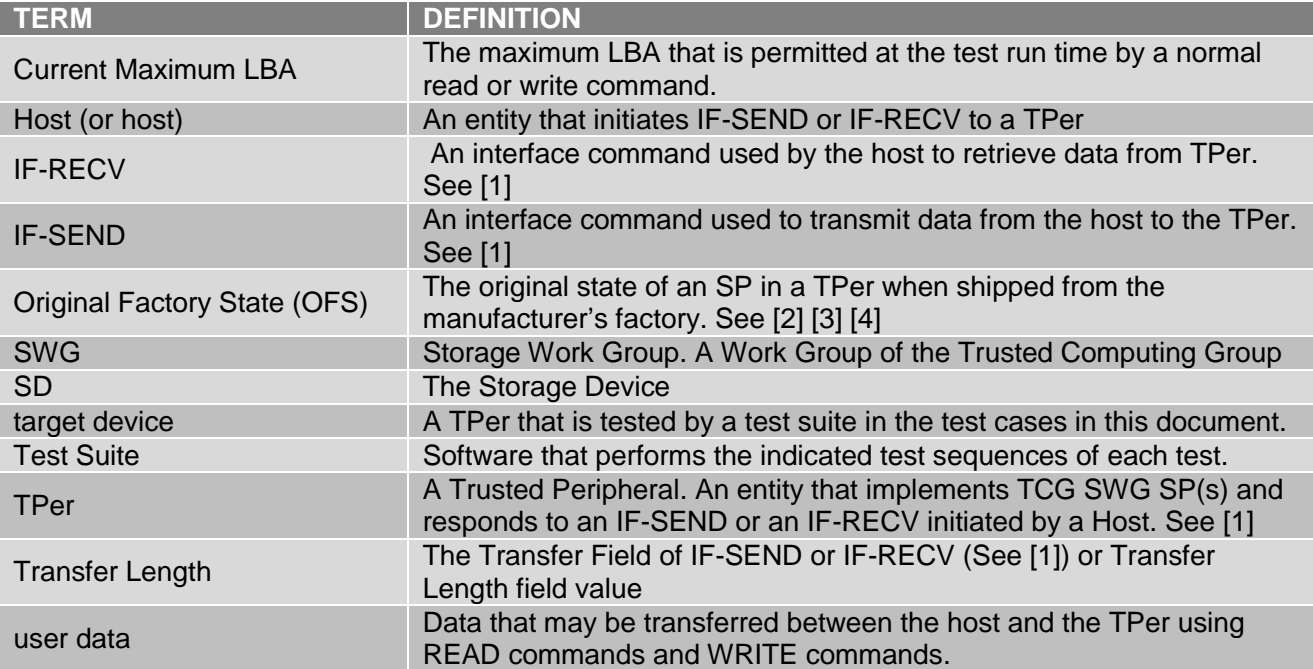

## <span id="page-17-0"></span>**2 Test Cases Outline**

## <span id="page-17-1"></span>**2.1 Overview**

Each test case description contains four components: Notes, Prerequisites, Test Sequence and Expected Response. Expected Response describes the expected behavior(s) of the target device in each test. Prerequisites define the initial conditions that have to be met prior to performing the test. Notes provide informative text relating to the test for context. Details of these four components are described in section [2.2.](#page-17-2)

The majority of tests are contained in two areas: Section [4:](#page-21-0) Use Case Test Cases and Section [5:](#page-38-0) Specific Functionality. Additionally, Section [3](#page-18-0) outlines data handling requirements for Test Suite vendors and Section [6](#page-61-0) details required test cases for error conditions.

Test cases in Section [4](#page-21-0) are required to be performed in sequential order.

Unless otherwise specified, all test cases in this specification apply to all SSCs supported by this specification.

## <span id="page-17-2"></span>**2.2 Test Case Description**

### <span id="page-17-3"></span>**2.2.1 Notes**

The Notes section is informative text. It contains any information pertinent to the test being performed. This component may not be populated for every test case.

### <span id="page-17-4"></span>**2.2.2 SSC Applicability**

The SSC Applicability section is a section which will be used to indicate which SSCs are applicable to the test being performed.

If an SSC is identified as not applicable for a given test case, then the Test House SHALL NOT run the test case for the specified SSC and instead the Test House SHALL mark the test as NA.

If this section is omitted from a test case, then the test case applies to all SSCs supported by this specification and the test shall be performed by the Test House for all SSCs, unless otherwise specified.

### <span id="page-17-5"></span>**2.2.3 Prerequisites**

Sections 4, 5, and 6 include a set of common prerequisites for each section that SHALL be met prior to performing any test in that section. Additionally, each test case within a section may have prerequisites specific to that test that SHALL be met prior to performing the specific test. If there are no prerequisites required for a specific test case, this area states 'None' and the test begins with the Test Sequence criteria.

The prerequisites for each test case SHALL be implemented in sequential order.

### <span id="page-17-6"></span>**2.2.4 Test Sequence**

The Test Sequence includes the required steps, in sequential order, that SHALL be performed to obtain the Expected Response for a given test. Test Sequences may include different steps for [\[3\]](#page-13-8) [\[4\]](#page-13-9) [\[5\].](#page-13-10)

### <span id="page-17-7"></span>**2.2.5 Expected Response**

Expected Response describes the expected behavior(s) of the target device under the Prerequisites and Test Sequence condition(s). All the expected responses are defined in [\[1\]](#page-13-6) [\[2\]](#page-13-7) [\[3\]](#page-13-8) [\[4\]](#page-13-9) [\[5\]](#page-13-10) [\[7\]](#page-13-16) [\[8\]](#page-13-17) [\[9\].](#page-13-18)

The descriptions in Expected Response may contain different responses for [\[3\]](#page-13-8) [\[4\]](#page-13-9) [\[5\].](#page-13-10)

## <span id="page-18-0"></span>**3 Common Baseline Conditions and Test Criteria**

## <span id="page-18-1"></span>**3.1 Minimum Test Requirements**

The Test Suite SHALL:

- a) utilize Synchronous Interface Communications capability (See [\[1\]\)](#page-13-6) for host to TPer communications
- b) comply with IF-SEND(s) and IF-RECV(s) command field values described in [Table 4](#page-18-2)
- c) comply with IF-SEND payload field values described in [Table 5](#page-19-2)
- d) contain a payload that SHALL NOT cause errors or state changes within the TPer (e.g. invocation of the Properties method) for tests that require examining the Interface Command Parameters or ComPacket/Packet/Subpacket headers with values other than described above
- e) utilize Read-Write sessions for Regular sessions
- f) adhere to the TPer communications capabilities as reported in the Properties method response unless specifically required to do otherwise for a specific test
- g) use the Extended ComID value provided under level 0 Discovery
- h) use the Host Session Number (HSN) 0x00000001, except in the specific Host Session Number (HSN) test defined in section [SPF-07:](#page-47-0)
- i) have a Packet.SeqNumber of 0s for communications sent to the TPer

The Test Suite SHALL NOT:

- a) send empty atoms unless specifically required to do so for a test
- b) utilize Buffer Management capability (See [\[1\]\)](#page-13-6)
- c) utilize ACK/NAK capability (See [\[1\]\)](#page-13-6)
- d) trigger any TPer resets unless specifically required to do so for a test

For invocations of IF-RECV tests, the TPer is in the Awaiting IF-RECV state for a ComID:

- a) when the ComPacket header 'OutstandingData' field = 1 the Test Suite SHALL re-issue an IF-RECV until the TPer returns a ComPacket header that does not satisfy the condition, or
- b) when the ComPacket 'OutstandingData' field = <total data available>; and the 'MinTransfer' field = <minimum request length required to transfer a packet>, the Test Suite SHALL issue another IF-RECV with greater value of Transfer Length than the previous until the TPer returns a response that does not satisfy the conditions
- c) when the TPer response contains a Subpacket and the ComPacket 'OutstandingData' field = <additional bytes available, not including the data transferred in the current ComPacket>; and the 'MinTransfer' field = <minimum request required to transfer the next packet>, the Test Suite SHALL issue and IF-RECV until the TPer returns a response that does not satisfy the above conditions

<span id="page-18-2"></span>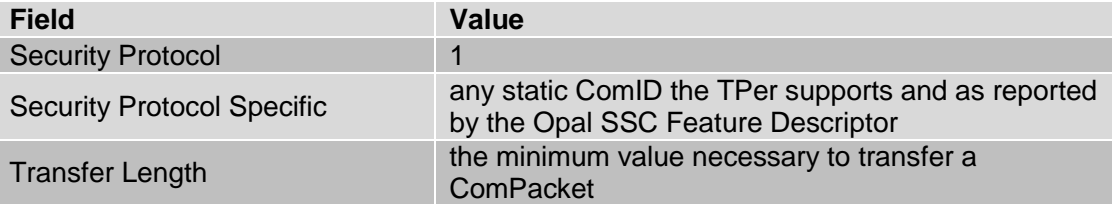

#### **Table 4 IF-SEND/RECV Security Protocol=1 Command Field**

<span id="page-19-2"></span>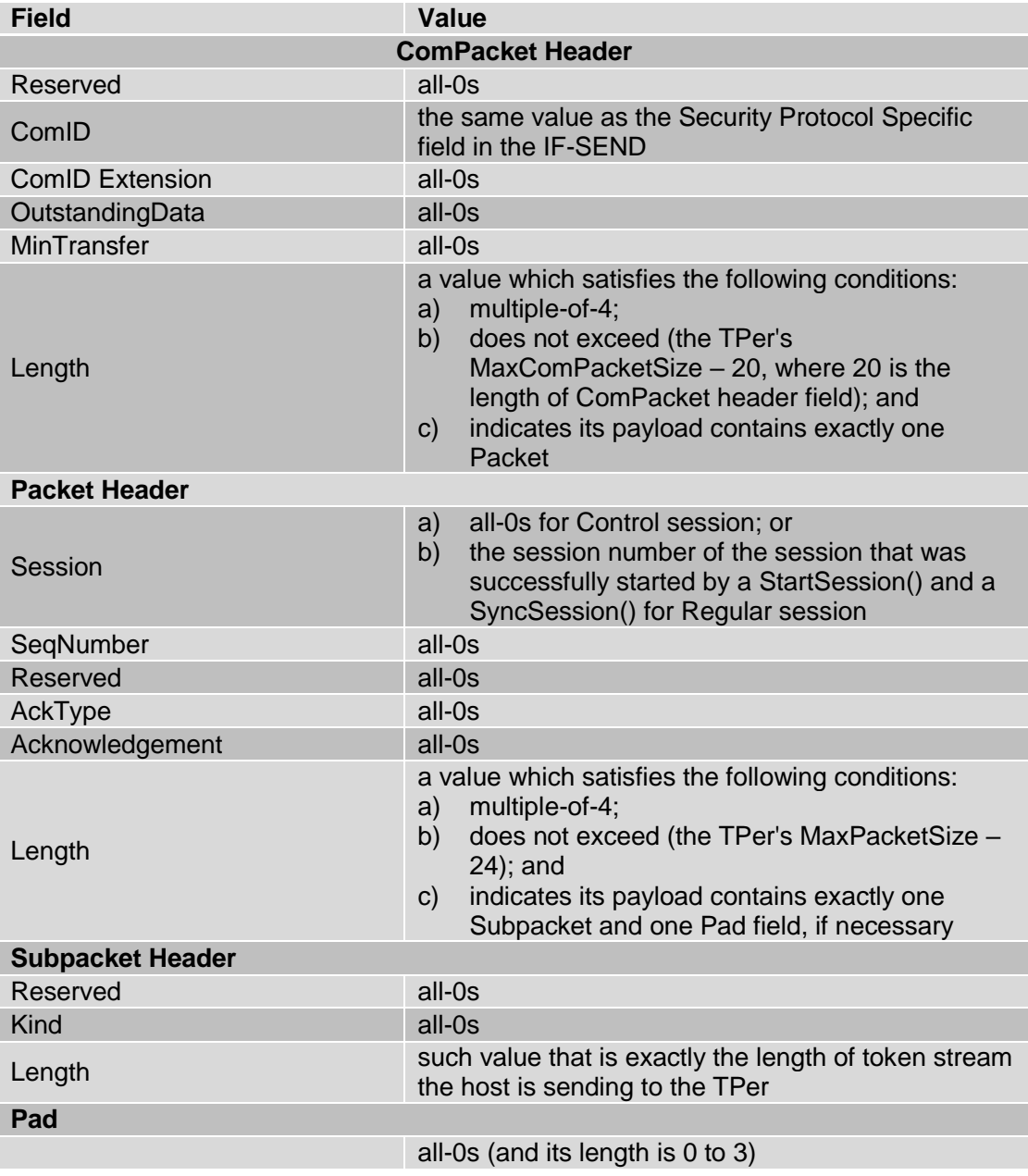

#### **Table 5 IF-SEND Security Protocol=1 Command Payload**

## <span id="page-19-0"></span>**3.2 SID Original Factory State Requirement**

If SID is not MSID, the SD vendor SHALL submit the value of SID to Test House and CPM.

## <span id="page-19-1"></span>**3.3 SSC Version Requirement**

The SD vendor SHALL submit the SSC version implemented by the SD to the Test House and CPM.

Supported SSC versions in this specification include:

- 1) Opal SSC 1.00 (refer to [\[3\]\)](#page-13-8)
- 2) Opal SSC 2.00 (refer to [\[4\]\)](#page-13-9)
- 3) Opal SSC 2.01 (refer to [\[5\]\)](#page-13-10)
- 4) Opalite SSC 1.00 (refer to [\[10\]\)](#page-13-11)
- 5) Pyrite SSC 1.00 (refer to [\[11\]\)](#page-13-12)
- 6) Pyrite SSC 2.00 (refer to [\[12\]\)](#page-13-13)
- 7) Ruby SSC 1.00 (refer to [\[13\]\)](#page-13-14)

## <span id="page-20-0"></span>**3.4 Feature Set Support Requirement**

The SD vendor SHALL submit a list of Feature Sets implemented by the SD to the Test House and CPM.

The Test Suite Vendor SHALL support testing against all feature sets supported in this specification.

Supported Feature Sets in this specification include:

- 1) Additional DataStore Tables, Opal SSC Feature Set (refer to [\[8\]\)](#page-13-17)
- 2) PSID, Opal SSC Feature Set (refer to [\[9\]\)](#page-13-18)
- 3) Block SID Authentication Feature Set (refer to [\[14\]\)](#page-13-19)

## <span id="page-20-1"></span>**3.5 PSID Feature Set Support Requirement**

If the SD vendor claims support for the PSID Feature Set, then the SD vendor SHALL submit the PSID value to the Test House and CPM.

## <span id="page-20-2"></span>**3.6 Interface Read/Write Command Support Requirement**

The SD vendor MAY submit a list of all supported Read and Write commands (as identified by [2]) to the Test House and CPM.

The Test Suite SHALL discover the list of all supported Read and Write commands (as identified by [\[2\]\)](#page-13-7).

## <span id="page-21-0"></span>**4 Use Case Test Cases**

## <span id="page-21-1"></span>**4.1 Introduction**

Test cases in this section relate to use case scenarios that apply to general SD functionality. Tests in this section SHALL be performed in sequential order. Unless otherwise specified within a test case, the expected result of each step is that the step SHALL SUCCEED.

## <span id="page-21-2"></span>**4.2 Common Prerequisites**

Unless otherwise noted, the following set of prerequisites apply for each test in this section:

- 1. Synchronous Protocol state machine for all ComIDs is in "Awaiting IF-SEND" state
- 2. The Locking SP is in Manufactured state
- 3. The values of any credentials used are known
- 4. All StartSession method HostChallenge parameters use the current C\_PIN object's PIN column value for the Authority used in the HostSigningAuthority parameter
- 5. All sessions are Read-Write sessions
- 6. No open sessions exist at the start of the Test Sequence

## <span id="page-21-3"></span>**UCT-01: Level 0 Discovery**

### <span id="page-21-4"></span>**Notes**

### **Start of informative comment**

This test includes the sequence of operations required to determine if the SD supports any SSC supported by this specification.

After completing this test, record the COM ID for use in later tests.

### **End of informative comment**

### <span id="page-21-5"></span>**Prerequisites**

None

### <span id="page-21-6"></span>**Test Sequence**

- 1) Issue an IF-RECV Level 0 Discovery with the following conditions:
	- a. Security Protocol  $= 1$
	- b. Security Protocol Specific = 0x0001
	- c. Transfer Length is a value large enough to retrieve the entire response data of Level 0 Discovery

### <span id="page-21-7"></span>**Expected Response**

- 1) Step #1 SUCCEEDS
- 2) The SD returns the following values for Level 0 Discovery:
	- a. TPer Feature
		- i. Feature Code =  $0x0001$
		- ii. Streaming Supported = 1
		- iii. Sync Supported  $= 1$
- b. Locking Feature
	- i. Feature Code =  $0x0002$
	- ii. For Opal 1.00, Opal 2.00, Opal 2.01, Opalite 1.00, and Ruby 1.00, Media Encryption = 1
	- iii. For Pyrite 1.00 and Pyrite 2.00, Media Encryption = 0
	- iv. Locking Supported  $= 1$
- 3) The SD returns the following values for Opal SSC 1.00:
	- a. Opal SSC 1.00 Feature
		- i. Feature Code =  $0x0200$
		- ii. Number of ComIDs >= 1
- 4) The SD returns the following values for Opal SSC 2.00 or 2.01:
	- a. Opal SSC 2.00 and 2.01 Feature
		- i. Feature Code =  $0x0203$
		- ii. Number of ComIDs >= 1
		- iii. Number of Locking SP Admin Authorities >= 4
		- iv. Number of Locking SP User Authorities >= 8
	- b. Geometry Reporting Feature
		- i. Feature Code =  $0x0003$
	- c. Additional DataStore Table Feature
		- i. Feature Code =  $0x0202$
		- ii. Maximum number of DataStore Tables >= 1
		- iii. Maximum total size of DataStore Tables >= 0xA0000
		- iv. DataStore Table size alignment >= 1
- 5) The SD returns the following values for Opalite 1.00:
	- a. Opalite SSC 1.00 Feature
		- i. Feature Code =  $0x0301$
		- ii. Number of ComIDs >= 1
	- b. Block SID Authentication Feature
		- i. Feature Code =  $0x0402$
		- ii. SID Value State  $= 0$
- 6) The SD returns the following values for Pyrite 1.00:
	- a. Pyrite SSC 1.00 Feature
		- i. Feature Code =  $0x0302$
		- ii. Number of ComIDs >= 1
	- b. Block SID Authentication Feature
		- i. Feature Code =  $0x0402$
		- ii. SID Value State  $= 0$
- 7) The SD returns the following values for Pyrite 2.00:
	- a. Pyrite SSC 2.00 Feature
		- i. Feature Code =  $0x0303$
		- ii. Number of ComIDs >= 1
	- b. Block SID Authentication Feature
		- iii. Feature Code =  $0x0402$
		- iv. SID Value State  $= 0$
	- c. Supported Data Removal Mechanism Feature
		- i. Feature Code =  $0x0404$
		- ii. Overwrite Data Erase = 1 or Block Erase = 1
		- iii. Crypto Erase  $= 0$
- 8) The SD returns the following values for Ruby SSC 1.00:
	- a. Ruby SSC 1.00 Feature
		- i. Feature Code =  $0x0304$
		- ii. Number of ComIDs >= 1
	- b. Block SID Authentication Feature
		- i. Feature Code =  $0x0402$
		- ii. SID Value State  $= 0$

## <span id="page-23-0"></span>**UCT-02: Properties**

### <span id="page-23-1"></span>**Notes**

### **Start of informative comment**

The values in the Properties response reported in this section are examples and vary between implementations and locking states of ranges.

### **End of informative comment**

### <span id="page-23-2"></span>**Prerequisites**

None

### <span id="page-23-3"></span>**Test Sequence**

- 1) Invoke Properties method with the following HostProperties values:
	- a. MaxComPacketSize = 4096 bytes
	- b. MaxPacketSize = 4076 bytes
	- c. MaxIndTokenSize = 4040 bytes

## <span id="page-23-4"></span>**Expected Response**

1) Step #1 SUCCEEDS

- 2) The SD returns the following values for TPer Properties:
	- a. MaxComPacketSize >= 2048 bytes
	- b. MaxResponseComPacketSize >= 2048 bytes
	- c. MaxPacketSize >= 2028 bytes
	- d. MaxIndTokenSize >= 1992 bytes
	- e. MaxPackets >= 1
	- f. MaxSubpackets >= 1
	- g. MaxMethods >= 1
	- h. MaxSessions >= 1
	- i. MaxAuthentications >= 2
	- j. MaxTranactionLimit >= 1
	- k. DefSessionTimeout >= 0
- 3) The SD returns the following values for Host Properties:
	- a. MaxComPacketSize >= 2048 bytes and <= 4096 bytes
	- b. MaxPacketSize  $>= 2028$  bytes and  $<= 4076$  bytes
	- c. MaxIndTokenSize >= 1992 bytes and <= 4040 bytes

## <span id="page-24-0"></span>**UCT-03: Taking Ownership of an SD**

#### <span id="page-24-1"></span>**Notes**

### **Start of informative comment**

The following test is to establish that an SD can be controlled by host software. Taking ownership is a key step in managing an SD.

### **End of informative comment**

### <span id="page-24-2"></span>**Prerequisites**

None

### <span id="page-24-3"></span>**Test Sequence**

- 1) If Opal SSC 1.00; or if any other SSC supported by this specification and the Initial C\_PIN\_SID PIN Indicator value  $= 0$ , then
	- a. Invoke StartSession method with SPID = Admin SP UID
	- b. Invoke Get method to retrieve MSID's PIN column value from the C\_PIN table
	- c. CLOSE\_SESSION
	- d. Invoke StartSession method with SPID = Admin SP UID and HostSigningAuthority = SID authority UID
	- e. SET\_PASSWORD\_FOR SID to <SID\_PASSWORD>
	- f. CLOSE\_SESSION
- 2) If any SSC supported by this specification other than Opal 1.00 and the Initial C\_PIN\_SID PIN Indicator value <> 0, then obtain SID VU PIN value from the SD vendor
	- a. Invoke StartSession method with SPID = Admin SP UID, HostSigningAuthority = SID authority UID, and HostChallenge = SID C\_PIN object's VU PIN column value
	- b. SET\_PASSWORD\_FOR SID to <SID\_PASSWORD>
	- c. CLOSE\_SESSION
- 3) If Opal SSC 2.00 or 2.01
	- a. Invoke StartSession method with SPID = Admin SP UID, HostSigningAuthority = SID authority UID, and HostChallenge = <SID\_PASSWORD>
	- b. SET\_PASSWORD\_FOR Admin1 to <AdminSP\_Admin1\_ PASSWORD>
	- c. ENABLE Admin1
	- d. CLOSE\_SESSION

### <span id="page-25-0"></span>**Expected Response**

- 1) If Opal SSC 1.00, or if any other SSC supported by this specification and the Initial C\_PIN\_SID PIN Indicator value  $= 0$ , then step  $#1$  SUCCEEDS
- 2) If any SSC supported by this specification other than Opal 1.00 and the Initial C\_PIN\_SID PIN Indicator value <> 0, then step #2 SUCCEEDS
- If Opal SSC 2.00 or 2.01 then step #3 SUCCEEDS

## <span id="page-25-1"></span>**UCT-04: Activate Locking SP when in Manufactured-Inactive State**

### <span id="page-25-2"></span>**Notes**

**Start of informative comment**

None

**End of informative comment**

### <span id="page-25-3"></span>**Prerequisites**

- 1) Locking SP is in the Manufactured-Inactive state
- 2) The Activate method is implemented

## <span id="page-25-4"></span>**Test Sequence**

- 1) Invoke StartSession method with SPID = Admin SP UID and HostSigningAuthority = SID authority UID
- 2) Invoke Activate method on Locking SP object
- 3) CLOSE\_SESSION
- 4) Invoke StartSession method with SPID = Locking SP UID and HostSigningAuthority = Admin1 authority UID
- 5) CLOSE\_SESSION

### <span id="page-26-0"></span>**Expected Response**

1) Steps #1-5 SUCCEED

## <span id="page-26-1"></span>**UCT-05: Configuring Authorities**

#### <span id="page-26-2"></span>**Notes**

#### **Start of informative comment**

The following sections describe the sequences of steps for setting the PIN Credential value for one or more Admin authorities, and enabling and setting the PIN Credential value for multiple User authorities.

**End of informative comment**

### <span id="page-26-3"></span>**Prerequisites**

None

### <span id="page-26-4"></span>**Test Sequence**

- 1) Invoke StartSession method with SPID = Locking SP UID and HostSigningAuthority = Admin1 authority UID
- 2) SET\_PASSWORD\_FOR Admin1 to <Admin1\_PASSWORD>
- 3) ENABLE *User1*
- 4) SET\_PASSWORD\_FOR *User1 to <User1\_PASSWORD>*
- 5) Enable LAST\_REQUIRED\_USER
- 6) SET\_PASSWORD\_FOR LAST\_REQUIRED\_USER to <LAST\_REQUIRED\_USER\_PASSWORD>
- 7) *CLOSE\_SESSION*
- 8) Invoke StartSession method with SPID = Locking SP UID and HostSigningAuthority = Admin1 authority UID
- 9) *CLOSE\_SESSION*
- 10) Invoke StartSession method with SPID = Locking SP UID and HostSigningAuthority = User1 authority UID
- 11) CLOSE\_SESSION
- 12) Invoke StartSession method with SPID = Locking SP UID and HostSigningAuthority = LAST\_REQUIRED\_USER authority UID
- 13) CLOSE\_SESSION

### <span id="page-26-5"></span>**Expected Response**

1) Steps #1-13 SUCCEED

## <span id="page-26-6"></span>**UCT-06: Configuring Locking Objects (Locking Ranges)**

### <span id="page-26-7"></span>**Notes**

**Start of informative comment**

None

**End of informative comment**

### <span id="page-27-0"></span>**Prerequisites**

None

### <span id="page-27-1"></span>**Test Sequence**

- 1) Invoke StartSession method with SPID = Locking SP UID and HostSigningAuthority = Admin1 authority UID
- 2) This test step varies based on the SSC version:
	- a. For Opal, Invoke Set method on LAST\_REQUIRED\_RANGE. Configure the locking range as follows:
		- i. RangeStart  $= 0$
		- ii. RangeLength  $= 64$
		- iii.  $ReadLockEnabled = TRUE$
		- $iv.$  WriteLockEnabled = TRUE
		- $v.$  ReadLocked  $=$  FALSE
		- $vi.$  WriteLocked  $=$  FALSE
	- vii. For Opal 2.00 and Opal 2.01, LockOnReset  $=$   $\{0\}$
	- viii. Adjust RangeStart and RangeLength according to the RangeAlignment
	- b. For all SSCs supported by this specification other than Opal*,* Invoke Set method on Locking\_GlobalRange. Configure the locking range as follows:
		- $i.$  ReadLockEnabled = TRUE
		- ii. WriteLockEnabled  $=$  TRUE
		- $iii.$  ReadLocked  $=$  FALSE
		- $iv.$  WriteLocked  $=$  FALSE
		- v. LockOnReset *=* {0}
- 3) Invoke the Set method on the BooleanExpr column of the LAST\_REQUIRED\_RANGE\_RDLOCKED\_ACE ACE object to set the UIDs of the User1 and LAST\_REQUIRED\_USER Authority objects
- 4) Invoke the Set method on the BooleanExpr column of the LAST\_REQUIRED\_RANGE\_WRLOCKED\_ACE ACE object to set the UIDs of the User1 and LAST\_REQUIRED\_USER Authority objects
- 5) CLOSE\_SESSION
- 6) This test step varies based on the SSC version:
	- a. For Opal, Write the MAGIC\_PATTERN over the entire LAST\_REQUIRED\_RANGE
	- b. For all SSCs supported by this specification other than Opal, Write the MAGIC\_PATTERN over an ARBITRARILY\_VARYING\_LBA\_RANGE
- 7) This test step varies based on the SSC version:
	- a. For Opal, Read the entire LAST\_REQUIRED\_RANGE
	- b. For all SSCs supported by this specification other than Opal, Read the same ARBITRARILY\_VARYING\_LBA\_RANGE in Step #6
- 8) Power cycle the SD
- 9) This test step varies based on the SSC version:
	- a. For Opal, Read the entire LAST\_REQUIRED\_RANGE

b. For all SSCs supported by this specification other than Opal, Read the same ARBITRARILY\_VARYING\_LBA\_RANGE in Step #6

10) This test step varies based on the SSC version:

- a. For Opal, Write the MAGIC\_PATTERN over the entire LAST\_REQUIRED\_RANGE
- b. For all SSCs supported by this specification other than Opal, Write the MAGIC\_PATTERN over an ARBITRARILY\_VARYING\_LBA\_RANGE

### <span id="page-28-0"></span>**Expected Response**

- 1) Steps #1-8 SUCCEED
- 2) The value returned from the Read command in step #7 is the MAGIC\_PATTERN
- 3) Steps #9-10 return Data Protection Error

## <span id="page-28-1"></span>**UCT-07: Unlocking Ranges**

<span id="page-28-2"></span>**Notes**

**Start of informative comment**

None

**End of informative comment**

### <span id="page-28-3"></span>**Prerequisites**

None

### <span id="page-28-4"></span>**Test Sequence**

- 1) Invoke StartSession method with SPID = Locking SP UID and HostSigningAuthority = User1 authority UID
- 2) Invoke the Set method on the ReadLocked and WriteLocked columns of the LAST\_REQUIRED\_RANGE Locking object with a value of FALSE
- 3) CLOSE\_SESSION
- 4) This test step varies based on the SSC version:
	- a. For Opal, Read the entire LAST\_REQUIRED\_RANGE
	- b. For all SSCs supported by this specification other than Opal, Read an ARBITRARILY\_VARYING\_LBA\_RANGE

### <span id="page-28-5"></span>**Expected Results**

1) Steps #1-4 SUCCEED

## <span id="page-28-6"></span>**UCT-08: Erasing Ranges**

<span id="page-28-7"></span>**Notes Start of informative comment**

None

#### **End of informative comment**

### <span id="page-29-0"></span>**SSC Applicability**

This test case applies to all SSCs supported by this specification except for:

1) Pyrite 1.00

2) Pyrite 2.00

### <span id="page-29-1"></span>**Prerequisites**

None

### <span id="page-29-2"></span>**Test Sequence**

- 1) This test step varies based on the SSC version:
	- a. For Opal, Write the MAGIC\_PATTERN over the entire LAST\_REQUIRED\_RANGE
	- b. For all SSCs supported by this specification other than Opal, Write the MAGIC\_PATTERN over an ARBITRARILY\_VARYING\_LBA\_RANGE
- 2) Invoke StartSession method with SPID = Locking SP UID and HostSigningAuthority = Admin1 authority UID
- 3) Invoke the Get method on the LAST\_REQUIRED\_RANGE to retrieve the ActiveKey column's value
- 4) Invoke the GenKey method on the UID retrieved from the LAST\_REQUIRED\_RANGE's ActiveKey column
- 5) CLOSE\_SESSION
- 6) This test step varies based on the SSC version:
	- a. For Opal, Attempt to read the entire LAST\_REQUIRED\_RANGE
	- b. For all SSCs supported by this specification other than Opal, Attempt to read the entire ARBITRARILY\_VARYING\_LBA\_RANGE that was written to in test step #1

### <span id="page-29-3"></span>**Expected Response**

- 1) Steps #1-5 SUCCEED
- 2) The Read command in step #6 responds in one of the following ways:
	- a. The Read command fails without returning data;
	- b. The Read command fails and returns data that does not match the MAGIC\_PATTERN; or
	- c. The Read command succeeds and returns data that does not match the MAGIC\_PATTERN

## <span id="page-29-4"></span>**UCT-09: Using the DataStore Table**

#### <span id="page-29-5"></span>**Notes**

**Start of informative comment**

None

**End of informative comment**

### <span id="page-30-0"></span>**Prerequisites**

None

### <span id="page-30-1"></span>**Test Sequence**

- 1) Invoke StartSession method with SPID = Locking SP UID and HostSigningAuthority = Admin1 authority UID
- 2) Invoke Set method on the BooleanExpr column of the ACE\_DataStore\_Set\_All ACE object to include the UID of the User1 Authority object
- 3) Invoke Set method on the BooleanExpr column of the ACE\_DataStore\_Get\_All ACE object to include the UID of the User1 Authority object
- 4) CLOSE\_SESSION
- 5) Invoke StartSession method with SPID = Locking SP UID and HostSigningAuthority = User1 authority UID
- 6) Invoke Set method to write the entire DataStore table with the MAGIC\_PATTERN
- 7) CLOSE\_SESSION
- 8) Invoke StartSession method with SPID = Locking SP UID and HostSigningAuthority = User1 authority UID
- 9) Invoke Get method on the DataStore Table to read the data of the DataStore Table
- 10) CLOSE\_SESSION

### <span id="page-30-2"></span>**Expected Response**

- 1) Steps #1-10 SUCCEED
- 2) The Get method in step #9 returns the MAGIC\_PATTERN

## <span id="page-30-3"></span>**UCT-10: Enable MBR Shadowing**

### <span id="page-30-4"></span>**Notes**

### **Start of informative comment**

None

**End of informative comment**

### <span id="page-30-5"></span>**SSC Applicability**

This test case applies to all SSCs supported by this specification with the following exception for Pyrite 1.00, Pyrite 2.00, and Ruby 1.00:

This test case only applies to Pyrite 1.00, Pyrite 2.00, and Ruby 1.00 if the MBR Shadowing feature is supported.

### <span id="page-30-6"></span>**Prerequisites**

None

### <span id="page-30-7"></span>**Test Sequence**

1) Invoke StartSession method with SPID = Locking SP UID and HostSigningAuthority = Admin1 authority UID

- 2) Invoke the Set method on the BooleanExpr column of the ACE\_MBRCONTROL\_SET\_DONE ACE object to include the UIDs of the User1 and LAST\_REQUIRED\_USER Authority objects
- 3) Invoke Get method on the Rows column of the MBR Table Descriptor Object
- 4) This test step varies based on the SSC version:
	- a. For Opal, Invoke the Set method to change the RangeLength column of the LAST\_REQUIRED\_RANGE to SIZE\_OF\_MBR\_TABLE\_DESCRIPTOR\_IN\_LOGICAL\_BLOCKS + 10 LBAs
	- b. For Opalite 1.00, Pyrite 1.00, Pyrite 2.00, and Ruby 1.00, Do nothing for this step
- 5) This test step varies based on the SSC version:
	- a. For Opal, Write 1s over the entire LAST\_REQUIRED\_RANGE
	- b. For all SSCs supported by this specification other than Opal, Write 1s over the range from LBA 0 to SIZE\_OF\_MBR\_TABLE\_DESCRIPTOR\_IN\_LOGICAL\_BLOCKS + 10
- 6) This test step varies based on the SSC version:
	- a. For Opal 1.00 Invoke Set method to write the entire MBR table with the MAGIC\_PATTERN
	- b. For all SSCs supported by this specification other than Opal 1.00, Invoke Set method to write the entire MBR table with the MAGIC\_PATTERN while adhering to the MandatoryWriteGranularity requirements
- 7) Invoke Set method on the Enable column of the MBRControl table with a value of TRUE
- 8) CLOSE\_SESSION
- 9) Power cycle the SD
- 10) This test step varies based on the SSC version:
	- a. For Opal, Write the MAGIC\_PATTERN over the entire LAST\_REQUIRED\_RANGE
	- b. For all SSCs supported by this specification other than Opal, Write the MAGIC\_PATTERN over the entire range from LBA 0 to SIZE\_OF\_MBR\_TABLE\_DESCRIPTOR\_IN\_LOGICAL\_BLOCKS + 10
- 11) Read from LBA 0 to the size of the MBR Table
- 12) This test step varies based on the SSC version:
	- a. For Opal SSC 1.00 Read 10 LBAs starting immediately following the end of the MBR
	- b. For all SSCs supported by this specification other than Opal 1.00, Read 10 LBAs or an appropriate value adhering to the Range Alignment requirements, starting immediately following the end of the MBR Shadow

### <span id="page-31-0"></span>**Expected Response**

- 1) Steps #1-9 SUCCEED
- 2) Step #10 returns Data Protection Error
- 3) The value returned from the Read command in step #11 matches the MAGIC\_PATTERN
- 4) The value returned from the Read command in step #12 = 0s

## <span id="page-31-1"></span>**UCT-11: MBR Done**

### <span id="page-31-2"></span>**Notes Start of informative comment**

None

#### **End of informative comment**

### <span id="page-32-0"></span>**SSC Applicability**

This test case applies to all SSCs supported by this specification with the following exception for Pyrite 1.00, Pyrite 2.00, and Ruby 1.00:

This test case only applies to Pyrite 1.00, Pyrite 2.00, and Ruby 1.00 if the MBR Shadowing feature is supported.

### <span id="page-32-1"></span>**Prerequisites**

None

### <span id="page-32-2"></span>**Test Sequence**

- 1) Invoke the StartSession method with SPID = Locking SP UID and HostSigningAuthority = LAST\_REQUIRED\_USER authority UID
- 2) Invoke the Set method on the ReadLocked and WriteLocked columns of the LAST\_REQUIRED\_RANGE Locking object with a value of FALSE
- 3) Invoke Set method on the Done column of the MBRControl table with a value of TRUE
- 4) CLOSE\_SESSION
- 5) This test step varies based on SSC version:
	- a. For Opal, Read the entire LAST\_REQUIRED\_RANGE
	- b. For all SSCs supported by this specification other than Opal, Read the entire range from LBA 0 to SIZE OF MBR TABLE DESCRIPTOR IN LOGICAL BLOCKS + 10

### <span id="page-32-3"></span>**Expected Response**

- 1) Steps #1-5 SUCCEED
- 2) The value returned from the Read command in step #5 = 1s

### <span id="page-32-4"></span>**UCT-12: Revert the Locking SP using SID, with Locking SP in Manufactured state**

<span id="page-32-5"></span>**Notes**

**Start of informative comment**

None

**Start of informative comment**

### <span id="page-32-6"></span>**Prerequisites**

None

### <span id="page-32-7"></span>**Test Sequence**

1) Write the MAGIC\_PATTERN over 64 logical blocks beginning at LBA 0

- 2) Invoke StartSession method with SPID = Admin SP UID and HostSigningAuthority = SID authority UID
- 3) Invoke Revert method on Locking SP object
- 4) CLOSE\_SESSION
- 5) Invoke StartSession method with SPID = Locking SP UID
- 6) This test step varies based on the SSC version:
	- a. For all SSCs supported by this specification other than Pyrite 1.00, read 64 logical blocks beginning at LBA  $\Omega$
	- b. For Pyrite 1.00, do nothing for this step

## <span id="page-33-0"></span>**Expected Response**

- 1) Steps #1-4 SUCCEED
- 2) The StartSession method in step #5 results in a SyncSession method with a status code of INVALID\_PARAMETER
- 3) For all SSCs supported by this specification other than Pyrite 1.00, the Read command in step #6 responds in one of the following ways:
	- a. The Read command fails without returning data;
	- b. The Read command fails and returns data that does not match the MAGIC\_PATTERN; or
	- c. The Read command succeeds and returns data that does not match the MAGIC\_PATTERN

# <span id="page-33-1"></span>**UCT-13: Revert the Admin SP using SID, with Locking SP in Manufactured-Inactive state**

<span id="page-33-2"></span>**Notes**

**Start of informative comment**

None

**End of informative comment**

### <span id="page-33-3"></span>**Prerequisites**

None

### <span id="page-33-4"></span>**Test Sequence**

- 1) Write the MAGIC\_PATTERN over 64 logical blocks beginning at LBA 0
- 2) Invoke StartSession method with SPID = Admin SP UID and HostSigningAuthority = SID authority UID
- 3) Invoke Revert method on Admin SP object
- 4) If the "Behavior of C\_PIN\_SID Pin upon TPer Revert" from the return of Level 0 Discovery = 0 then

Invoke StartSession method with SPID = Admin SP UID, HostSigningAuthority = SID authority UID, and HostChallenge = C\_PIN\_MSID PIN column value

Else

Invoke StartSession method with SPID = Admin SP UID, HostSigningAuthority = SID authority UID, and HostChallenge = C\_PIN\_SID VU PIN column value

- 5) CLOSE\_SESSION
- 6) Invoke StartSession method with SPID = Locking SP
- 7) Read 64 logical blocks beginning at LBA 0

### <span id="page-34-0"></span>**Expected Response**

- 1) Steps #1-5 SUCCEED
- 2) The StartSession method in step #6 results in a SyncSession method with a status code of INVALID\_PARAMETER
- 3) The Read command in step #7 returns data that matches the MAGIC\_PATTERN

### <span id="page-34-2"></span><span id="page-34-1"></span>**UCT-14: Revert the Admin SP using SID, with Locking SP in Manufactured state Notes**

### **Start of informative comment**

None

#### **End of informative comment**

### <span id="page-34-3"></span>**Prerequisites**

- 1) SID's PIN column value is set to <SID PASSWORD> value in the SID's C\_PIN credential PIN column
- 2) Locking SP is in the Manufactured state
- 3) Determining support for the Revert feature:
	- a. Invoke StartSession method with SPID = Admin SP UID
	- b. Invoke Get method on UID 00 00 00 06 00 00 02 02 to determine support

### <span id="page-34-4"></span>**Test Sequence**

- 1) Write the MAGIC\_PATTERN over 64 logical blocks beginning at LBA 0
- 2) Invoke StartSession method with SPID = Admin SP UID and HostSigningAuthority = SID authority UID
- 3) Invoke Revert method on Admin SP object
- 4) If the "Behavior of C\_PIN\_SID Pin upon TPer Revert" from the return of Level 0 Discovery = 0 then

Invoke StartSession method with SPID = Admin SP UID, HostSigningAuthority = SID authority UID, and HostChallenge = C\_PIN\_MSID PIN column value

Else

Invoke StartSession method with SPID = Admin SP UID, HostSigningAuthority = SID authority UID, and HostChallenge = C\_PIN\_SID VU PIN column value

- 5) CLOSE\_SESSION
- 6) Invoke StartSession method with SPID = Locking SP UID
- 7) Read 64 logical blocks beginning at LBA 0

### <span id="page-35-0"></span>**Expected Response**

- 1) Steps #1-5 SUCCEED
- 2) The StartSession method in step #6 results in a SyncSession method with a status code of INVALID\_PARAMETER
- 3) For all SSCs supported by this specification other than Pyrite 1.00, The Read command in step #7 responds in one of the following ways:
	- a. The Read command fails without returning data;
	- b. The Read command fails and returns data that does not match the MAGIC\_PATTERN; or
	- c. The Read command succeeds and returns data that does not match the MAGIC\_PATTERN

# <span id="page-35-1"></span>**UCT-15: Revert Admin SP using Admin1, with Locking SP in Manufactured state**

### <span id="page-35-2"></span>**Notes**

### **Start of informative comment**

See [\[2\]](#page-13-15) [\[3\]](#page-13-8) [\[4\]](#page-13-9) for support requirements.

**End of informative comment**

### <span id="page-35-3"></span>**SSC Applicability**

This test case applies to Opal 2.00 and Opal 2.01 with no exceptions.

This test case only applies to all other SSCs supported by this specification if the Admin1 authority in the Authority table of the AdminSP is implemented.

### <span id="page-35-4"></span>**Prerequisites**

- 1) Locking SP is in the Manufactured state
- 2) Admin1 authority is enabled

Admin1's PIN column value is set to <Admin1\_PASSWORD> value in the Admin1's C\_PIN credential PIN column

### <span id="page-35-5"></span>**Test Sequence**

- 1) Write the MAGIC\_PATTERN over 64 logical blocks beginning at LBA 0
- 2) Invoke StartSession method with SPID = Admin SP UID and HostSigningAuthority = Admin1 authority UID
- 3) Invoke Revert method on Admin SP object
- 4) If the "Behavior of C\_PIN\_SID Pin upon TPer Revert" from the return of Level 0 Discovery = 0 then

Invoke StartSession method with SPID = Admin SP UID, HostSigningAuthority = SID authority UID, and HostChallenge =  $C$  PIN MSID PIN column value

Else

Invoke StartSession method with SPID = Admin SP UID, HostSigningAuthority = SID authority UID, and HostChallenge = C\_PIN\_SID VU PIN column value
- 5) CLOSE\_SESSION
- 6) Invoke StartSession method with SPID = Locking SP UID
- 7) Read 64 logical blocks beginning at LBA 0

- 1) Steps #1-5 SUCCEED
- 2) The StartSession method in step #6 results in a SyncSession method with a status code of INVALID\_PARAMETER
- 3) For all SSCs supported by this specification other than Pyrite 1.00, the Read command in step #7 responds in one of the following ways:
	- a. The Read command fails without returning data;
	- b. The Read command fails and returns data that does not match the MAGIC\_PATTERN; or
	- c. The Read command succeeds and returns data that does not match the MAGIC\_PATTERN

# **UCT-16: Revert Admin SP using PSID, with Locking SP in Manufactured state**

### **Notes**

#### **Start of informative comment**

None

#### **End of informative comment**

#### **SSC Applicability**

This test case applies to the following SSCs:

- 1) Opal 2.01
- 2) Opalite 1.00
- 3) Pyrite 2.00
- 4) Ruby 1.00

If the PSID Feature Set is implemented this test case also applies to Opal 1.00 and Opal 2.00.

#### **Prerequisites**

- 1) The PIN column of C\_PIN\_SID is set to <SID\_PASSWORD>
- 2) Locking SP is in the Manufactured state

#### **Test Sequence**

- 1) Write the MAGIC\_PATTERN over 64 logical blocks beginning at LBA 0
- 2) Invoke StartSession method with SPID = Admin SP UID, HostSigningAuthority = PSID authority UID, and HostChallenge = PSID authority's credential obtained from the VU PSID delivery mechanism
- 3) Invoke Revert method on Admin SP object
- 4) If the "Behavior of C\_PIN\_SID Pin upon TPer Revert" from the return of Level 0 Discovery = 0 then

Invoke StartSession method with SPID = Admin SP UID, HostSigningAuthority = SID authority UID, and HostChallenge = C\_PIN\_MSID PIN column value

Else

Invoke StartSession method with SPID = Admin SP UID, HostSigningAuthority = SID authority UID, and HostChallenge = C\_PIN\_SID VU PIN column value

- 5) CLOSE\_SESSION
- 6) Invoke StartSession method with SPID = Locking SP UID
- 7) Read 64 logical blocks beginning at LBA 0

- 1) Steps #1-5 SUCCEED
- 2) The StartSession method in step #6 results in a SyncSession method with a status code of INVALID\_PARAMETER
- 3) The Read command in step #7 responds in one of the following ways:
	- a. The Read command fails without returning data;
	- b. The Read command fails and returns data that does not match the MAGIC\_PATTERN; or
	- c. The Read command succeeds and returns data that does not match the MAGIC\_PATTERN

# **5 Specific Functionality**

# **5.1 Introduction**

These test cases reflect specific functionality that SHALL be performed on a device that complies with the Opal SSC 1.00, Opal 2.00, Opal 2.01, Opalite 1.00, Pyrite 1.00, Pyrite 2.00, or Ruby 1.00 specifications. Unless otherwise specified within a test case, the expected result of each step is that the step SHALL SUCCEED.

# **5.2 Common Prerequisites**

Unless otherwise noted, the following set of prerequisites apply for each test in this section:

- 1. SD is in Awaiting IF-SEND
- 2. Locking SP is in Manufactured state
- 3. The values of any credentials used are known
- 4. All StartSession method HostChallenge parameters use the current C\_PIN object's PIN column value for the Authority used in the HostSigningAuthority parameter
- 5. All sessions are Read-Write sessions
- 6. No open sessions exist at the start of the Test Sequence

# **SPF-01: Transaction**

### **Notes**

#### **Start of informative comment**

There are two tests performed relating to Transactions:

- 1. Case 1 attempts to write an entire table with the MAGIC\_PATTERN.
- 2. Case 2 attempts to write an entire table with 0s, and then close the session without committing the Transaction.

In most cases, the MBR Table is used for these tests but for SSCs where the MBR shadowing feature is optional, the MBR Table is only used when the MBR shadowing feature is supported, otherwise the DataStore table is used.

Since Session Timeout is VU, test results may be NA if session timeout occurs or if the transaction cannot be committed.

#### **End of informative comment**

### **Case 1:**

### **Prerequisites**

- 1) For Opal 1.00, Opal 2.00, Opal 2.01, and Opalite 1.00, knowledge of the MBR Table size
- 2) For Opal 2.00, Opal 2.01, and Opalite 1.00, knowledge of the MandatoryWriteGranularity Column value for the MBR Table
- 3) For Pyrite 1.00, Pyrite 2.00, and Ruby 1.00, if the MBR Shadowing feature is supported, then knowledge of the MBR Table size, otherwise knowledge of the DataStore Table size
- 4) For Pyrite 1.00, Pyrite 2.00, and Ruby 1.00, if the MBR Shadowing feature is supported, then knowledge of the MandatoryWriteGranularity Column value for the MBR Table, otherwise knowledge of the MandatoryWriteGranularity Column value for the DataStore Table

## **Test Sequence**

- 1) Invoke StartSession method with SPID = Locking SP UID and HostSigningAuthority = Admin1 authority UID
- 2) This test step varies based on SSC version:
	- a. For Opal 1.00, Invoke Set method to write the entire MBR Table with 0s
	- b. For Opal 2.00, Opal 2.01, and Opalite 1.00, Invoke the Set method to write the entire MBR Table with 0s while adhering to the MandatoryWriteGranularity requirements
	- c. For Pyrite 1.00, Pyrite 2.00, and Ruby 1.00, if the MBR Shadowing feature is supported, Invoke the Set method to write the entire MBR Table with 0s while adhering to the MandatoryWriteGranularity requirements
	- d. For Pyrite 1.00, Pyrite 2.00, and Ruby 1.00, if the MBR Shadowing Feature is not supported, Invoke the Set method to write the entire DataStore Table with 0s while adhering to the MandatoryWriteGranularity requirements
- 3) CLOSE\_SESSION if the write is successful, or if the session aborts due to a timeout, exit the test and record result as NA
- 4) Invoke StartSession method with SPID = Locking SP UID and HostSigningAuthority = Admin1 authority UID
- 5) Send a subpacket that contains a StartTransaction token with a status code of 0x00
- 6) This test step varies based on SSC version:
	- a. For Opal 1.00, Invoke the Set method to write the entire MBR Table with the MAGIC\_PATTERN
	- b. For Opal 2.00, Opal 2.01, and Opalite 1.00, Invoke the Set method to write the entire MBR Table with the MAGIC\_PATTERN while adhering to the MandatoryWriteGranularity requirements
	- c. For Pyrite 1.00, Pyrite 2.00, and Ruby 1.00, if the MBR Shadowing feature is supported, Invoke the Set method to write the entire MBR Table with the MAGIC\_PATTERN while adhering to the MandatoryWriteGranularity requirements
	- d. For Pyrite 1.00, Pyrite 2.00, and Ruby 1.00, if the MBR Shadowing feature is not supported, Invoke the Set method to write the entire DataStore Table with the MAGIC\_PATTERN while adhering to the MandatoryWriteGranularity requirements
- 7) Send a subpacket that contains an End Transaction token with a status code of 0x00
- 8) CLOSE\_SESSION if the SD responds with an End Transaction token with a status code of 0x00, or if the session aborts due to a timeout exit the test and record result as NA
- 9) Invoke StartSession method with SPID = Locking SP UID and HostSigningAuthority = Admin1 authority UID
- 10) This test step varies based on SSC version:
	- a. For Opal 1.00, Opal 2.00, Opal 2.01, and Opalite1.00, Invoke the Get method on the MBR Table to read the data from the table
	- b. For Pyrite 1.00, Pyrite 2.00, and Ruby 1.00, if the MBR Shadowing feature is supported, Invoke the Get method on the MBR Table to read the data from the table
	- c. For Pyrite 1.00, Pyrite 2.00, and Ruby 1.00, if the MBR Shadowing feature is not supported, Invoke the Get method on the DataStore Table to read the data from the table
- 11) CLOSE\_SESSION

- 1) Steps #1-11 SUCCEED
- 2) The Get method in step #10 returns the MAGIC\_PATTERN

3) If the session is aborted on step #3 or step #8, the result of this test is NA

## **Case 2:**

## **Prerequisites**

1) Steps #1-11 in Case 1 SUCCEED

## **Test Sequence**

- 1) Invoke StartSession method with SPID = Locking SP UID and HostSigningAuthority = Admin1 authority UID
- 2) Send a subpacket that contains a StartTransaction token with a status code of 0x00
- 3) This test step varies based on SSC version:
	- a. For Opal SSC 1.00, Invoke the Set method to write the entire MBR Table with 0s
	- b. For Opal SSC 2.00, Opal 2.01, and Opalite 1.00, Invoke the Set method to write the entire MBR Table with 0s while adhering to the MandatoryWriteGranularity requirements
	- c. For Pyrite 1.00, Pyrite 2.00, and Ruby 1.00, if the MBR Shadowing feature is supported, Invoke the Set method to write the entire MBR Table with 0s while adhering to the MandatoryWriteGranularity requirements
	- d. For Pyrite 1.00, Pyrite 2.00, and Ruby 1.00, if the MBR Shadowing feature is not supported, Invoke the Set method to write the entire DataStore Table with 0s while adhering to the MandatoryWriteGranularity requirements
- 4) CLOSE\_SESSION if the write is successful, or if the session aborts due to a timeout exit the test and record result as NA
- 5) Invoke StartSession method with SPID = Locking SP UID and HostSigningAuthority = Admin1 authority UID
- 6) This test step varies based on SSC version:
	- a. For Opal 1.00, Opal 2.00, Opal 2.01, and Opalite 1.00, Invoke the Get method on the MBR Table to read the data from the table
	- b. For Pyrite 1.00, Pyrite 2.00, and Ruby 1.00, if the MBR Shadowing feature is supported, Invoke the Get method on the MBR Table to read the data from the table
	- c. For Pyrite 1.00, Pyrite 2.00, and Ruby 1.00, if the MBR Shadowing feature is not supported, Invoke the Get method on the DataStore Table to read the data from the table.
- 7) CLOSE\_SESSION

# **Expected Response**

- 1) Steps #1-7 SUCCEED
- 2) The Get method in step #6 returns the MAGIC\_PATTERN
- 3) If the session is aborted on step #4, the result of this test is NA

# **SPF-02: IF-RECV Behavior Tests**

### **Notes**

#### **Start of informative comment**

There are two tests performed relating to IF-RECV Behavior:

Case 1 attempts to issue an IF-RECV command while the SD is in an Awaiting IF-SEND state Case 2 attempts to issue an IF-RECV command with an Insufficient Transfer Length **End of informative comment**

**Case 1: Prerequisites** 1) In Awaiting IF-SEND

#### **Test Sequence**

1) Issue an IF-RECV command

### **Expected Response**

1) Steps #1 SUCCEEDS

2) IF-RECV in step #1 has a ComPacket header value of "All Response(s) returned - no further data", (See [\[1\]\)](#page-13-0)

## **Case 2:**

#### **Prerequisites**

None

### **Test Sequence**

- 1) Invoke StartSession method with SPID = Locking SP UID and HostSigningAuthority = Admin1 authority UID
- 2) Invoke Get method on the DataStore Table to retrieve 1024 Rows. For the IF-RECV command issued by the Host to retrieve the result, the IF-RECV command has a transfer length of 1
- 3) Issue IF-RECV command to retrieve the result with the transfer length based on the MinTransfer value in the IF-RECV response to step #2
- 4) CLOSE\_SESSION

## **Expected Response**

1) Step #1-4 SUCCEED

2) IF-RECV in step #2 has a ComPacket header value of "Response ready, insufficient transfer length request", see [\[1\]](#page-13-0)

# **SPF-03: TryLimit**

**Notes Start of informative comment**

None

**End of informative comment**

## **Prerequisites**

1) User1 is enabled

## **Test Sequence**

- 1) Invoke StartSession method with SPID = Locking SP UID and HostSigningAuthority = Admin1 authority UID
- 2) Invoke Get method on Admin1's C\_PIN Object to retrieve the TryLimit Column's value
- 3) Invoke Get method on User1's C\_PIN Object to retrieve the TryLimit Column's value
- 4) CLOSE\_SESSION
- 5) Invoke StartSession method with SPID = Admin SP UID and HostSigningAuthority = SID authority UID
- 6) Invoke Get method on SID's C\_PIN Object to retrieve the TryLimit Column's value
- 7) CLOSE\_SESSION
- 8) If SID C\_PIN Object has a TryLimit Column value >0, then
	- a. Invoke StartSession method with SPID = Admin SP UID, HostSigningAuthority = SID authority UID, and HostChallenge = a value that does not match the current SID C PIN object's PIN column value, until SID C\_PIN object's Tries value = SID C\_PIN object's TryLimit value
	- b. Invoke StartSession method with SPID = Admin SP UID and HostSigningAuthority = SID authority UID

Else do not perform this test step and the Test Suite SHALL mark the result of this step as NA

- 9) If Admin1 C PIN Object has a TryLimit Column value >0, then
	- a. Invoke StartSession method with SPID = Locking SP UID, HostSigningAuthority = Admin1 authority UID, and HostChallenge = a value that does not match the current Admin1 C\_PIN object's PIN column value, until Admin1 C\_PIN object's Tries value = Admin1 C\_PIN object's TryLimit value
	- b. Invoke StartSession method with SPID = Locking SP UID and HostSigningAuthority = Admin1 authority UID

Else do not perform this test step and the Test Suite SHALL mark the result of this step as NA

- 10) If User1 C\_PIN Object has a TryLimit Column value >0, then
	- a. Invoke StartSession method with SPID = Locking SP UID, HostSigningAuthority = User1 authority UID, and HostChallenge = a value that does not match the current User1 C PIN object's PIN column value, until User1 C\_PIN object's Tries value = User1 C\_PIN object's TryLimit value
	- b. Invoke StartSession method with SPID = Locking SP UID and HostSigningAuthority = User1 authority UID

Else do not perform this test step and the Test Suite SHALL mark the result of this step as NA

- 1) Steps #1-7 SUCCEED
- 2) Steps #8-10 FAIL for any Authority with a TryLimit value >0.
- 3) Every StartSession method in steps #8a, #9a, and #10a results in a SyncSession method with a status code of NOT\_AUTHORIZED
- 4) StartSession method with the correct HostChallenge value in steps #8b, #9b, and #10b results in a SyncSession method with a status code of AUTHORITY\_LOCKED\_OUT

# **SPF-04: Tries Reset**

# **Notes**

#### **Start of informative comment**

The following test verifies that the value of Tries is reset upon successful authentication.

#### **End of informative comment**

### **Prerequisites**

1) User1 is enabled

### **Test Sequence**

- 1) Invoke StartSession method with SPID = Admin SP UID and HostSigningAuthority = SID authority UID
- 2) Invoke Get method on SID's C\_PIN Object to retrieve the TryLimit Column's value
- 3) CLOSE\_SESSION
- 4) Invoke StartSession method with SPID = Locking SP UID and HostSigningAuthority = Admin1 authority UID
- 5) Invoke Get method on Admin1's C\_PIN Object to retrieve the TryLimit Column's value
- 6) Invoke Get method on User1's C\_PIN Object to retrieve the TryLimit Column's value
- 7) CLOSE\_SESSION
- 8) If SID C PIN Object has a TryLimit Column value > 1, then
	- a. Invoke StartSession method with SPID = Admin SP UID, HostSigningAuthority = SID authority UID, and HostChallenge = a value that does not match the current SID C\_PIN object's PIN column value, until SID C\_PIN object's Tries value = SID C\_PIN object's TryLimit value -1
	- b. Invoke StartSession method with SPID = Admin SP UID and HostSigningAuthority = SID authority UID.
	- c. Invoke Get method on the Tries Column of the SID Authority's C\_PIN Object
	- d. CLOSE\_SESSION
- 9) If Admin1 C\_PIN Object has a TryLimit Column value > 1, then
	- a. Invoke StartSession method with SPID = Locking SP UID, HostSigningAuthority = Admin1 authority UID, and HostChallenge = a value that does not match the current Admin1 C\_PIN object's PIN column value, until Admin1 C\_PIN object's Tries value = Admin1 C\_PIN object's TryLimit value -1
	- b. Invoke StartSession method with SPID = Locking SP UID and HostSigningAuthority = Admin1 authority UID
	- c. Invoke Get method on the Tries Column of the Admin1 Authority's C\_PIN Object
	- d. CLOSE\_SESSION

10) If User1 C\_PIN Object has a TryLimit Column value >1, then

- a. Invoke StartSession method with SPID = Locking SP UID, HostSigningAuthority = User1 authority UID, and HostChallenge = a value that does not match the current User1 C PIN object's PIN column value, until User1 C\_PIN object's Tries value = User1 C\_PIN object's TryLimit value -1
- b. Invoke StartSession method with SPID = Locking SP UID and HostSigningAuthority = User1 authority UID.
- c. CLOSE\_SESSION
- d. Invoke StartSession method with SPID = Locking SP UID and HostSigningAuthority = Admin1 authority UID
- e. Invoke Get method on the Tries Column of the User1 Authority's C\_PIN Object
- f. CLOSE\_SESSION

- 1) Steps #1-10 SUCCEED
- 2) For each Authority with a TryLimit column value > 1, that Authority's C\_PIN Tries column value = 0 on steps #8c, #9c, and #10e

# **SPF-05: Tries Reset on Power Cycle**

#### **Notes**

#### **Start of informative comment**

The following test verifies that the value of Tries is reset upon power cycle.

#### **End of informative comment**

#### **Prerequisites**

1) User1 is enabled

### **Test Sequence**

- 1) Invoke StartSession method with SPID = Admin SP UID and HostSigningAuthority = SID authority UID.
- 2) Invoke Get method on SID's C\_PIN Object to retrieve the TryLimit Column's value
- 3) CLOSE\_SESSION
- 4) Invoke StartSession method with SPID = Locking SP UID and HostSigningAuthority = Admin1 authority UID
- 5) Invoke Get method on Admin1's C\_PIN Object to retrieve the TryLimit Column's value
- 6) Invoke Get method on User1's C\_PIN Object to retrieve the TryLimit Column's value
- 7) CLOSE\_SESSION
- 8) If SID C\_PIN Object has a TryLimit Column value >0, then

Invoke StartSession method with SPID = Admin SP UID, HostSigningAuthority = SID authority UID, and HostChallenge = a value that does not match the current SID C PIN object's PIN column value, until SID C PIN object's Tries value = SID C\_PIN object's TryLimit value.

9) If Admin1 C\_PIN Object has a TryLimit Column value >0, then

Invoke StartSession method with SPID = Locking SP UID, HostSigningAuthority = Admin1 authority UID, and HostChallenge = a value that does not match the current Admin1 C PIN object's PIN column value, until Admin1 C\_PIN object's Tries value = Admin1 C\_PIN object's TryLimit value.

10) If User1 C\_PIN Object has a TryLimit Column value >0, then

Invoke StartSession method with SPID = Locking SP UID, HostSigningAuthority = User1 authority UID, and HostChallenge = a value that does not match the current User1 C PIN object's PIN column value, until User1 C\_PIN object's Tries value = User1 C\_PIN object's TryLimit value.

- 11) Power cycle the SD
- 12) If SID C\_PIN Object has a TryLimit Column value >0, then
- a. Invoke StartSession method with SPID = Admin SP UID and HostSigningAuthority = SID authority UID
- b. Invoke Get method on SID Authority's C\_PIN Tries Column
- c. CLOSE\_SESSION
- 13) If Admin1 C\_PIN Object has a TryLimit Column value >0, then
	- a. Invoke StartSession method with SPID = Locking SP UID and HostSigningAuthority = Admin1 authority UID
	- b. Invoke Get method on Admin1 Authority's C\_PIN Tries Column
	- c. CLOSE\_SESSION
- 14) If User1 C\_PIN Object has a TryLimit Column value >0, then
	- a. Invoke StartSession method with SPID = Locking SP UID and HostSigningAuthority = Admin1 authority UID
	- b. Invoke Get method on User1 Authority's C\_PIN Tries Column
	- c. CLOSE\_SESSION

- 1) Steps #1-7 and steps #11-14 SUCCEED
- 2) Every StartSession method in steps #8, #9, and #10 results in a SyncSession method with a status code of NOT\_AUTHORIZED
- 3) For test step #12, if SID C\_PIN TryLimit Column value > 0, then
	- a. Admin SP session opens successfully
	- b. Get method on SID Authority's C\_PIN Tries Column returns 0
- 4) For test step #13, if Admin1 C PIN TryLimit Column value  $> 0$ , then
	- a. Locking SP session opens successfully
	- b. Get method on Admin1 Authority's C\_PIN Tries Column returns 0
- 5) For test step #14, if User1 C\_PIN TryLimit Column value > 0, then
	- a. Locking SP session opens successfully
	- b. Get method on User1 Authority's C\_PIN Tries Column returns 0

# **SPF-06: Next**

# **Notes**

# **Start of informative comment**

Testing of the Next method to verify that the method works correctly in multiple conditions.

This test contains two different tests, but only one test is required per SSC, as specified by the SSC applicability section of each test.

# **End of informative comment**

#### **Case 1:**

## **SSC Applicability**

This test case applies to the following SSCs:

- 1) Opal 1.00 SSC
- 2) Opal 2.00 SSC
- 3) Opal 2.01 SSC

### **Prerequisites**

None

#### **Test Sequence**

- 1) Invoke StartSession method with SPID = Locking SP UID
- 2) Invoke Get method on the LockingInfo Table's MaxRanges Column
- 3) Invoke Next method on the Locking Table with an empty parameter list
- 4) Invoke Next method on the Locking Table with the Where parameter set to the first UID from the list of UIDs returned in step #3, and the Count parameter set to 1
- 5) CLOSE\_SESSION

## **Expected Response**

- 1) Steps #1-5 SUCCEED
- 2) Step #3
	- a. returns a list of UIDs where the number of values = the MaxRanges value + 1, and
	- b. the first four bytes of each UID returned are 0x00000802
- 3) Step #4 returns a list that contains only the UID that was second in the list of UIDs returned in Step #3

# **Case 2:**

### **SSC Applicability**

This test case applies to the following SSCs:

- 1) Opalite 1.00 SSC
- 2) Pyrite 1.00 SSC
- 3) Pyrite 2.00 SSC
- 4) Ruby 1.00 SSC

### **Prerequisites**

None

# **Test Sequence**

1) Invoke StartSession method with SPID = Locking SP UID

- 2) Invoke Next method on the MethodID Table with an empty parameter list
- 3) Invoke Next method on the MethodID Table with the Where parameter set to the first UID from the list of UIDs returned in step #3 and the Count parameter set to 1
- 4) CLOSE\_SESSION

- 1) Steps #1-4 SUCCEED
- 2) Step #2
	- a. returns a list of UIDs where the number of values >= 7, and
	- b. the first four bytes of each UID returned are 0x00000006
- 3) Step #3 returns a list that contains only the second UID from the list of UIDs returned in Step #2

# **SPF-07: Host Session Number (HSN)**

### **Notes**

#### **Start of informative comment**

Test the Host Session Number to verify that the SD responses with the corresponding Host Session Number provided by the host.

#### **End of informative comment**

### **Prerequisites**

None

### **Test Sequence**

- 1) Invoke StartSession method with HostSessionID = ARBITRARILY\_VARYING HSN, SPID = Admin SP UID, and HostSigningAuthority = SID authority UID
- 2) Invoke Get method on MSID C\_PIN credential's PIN Column
- 3) CLOSE\_SESSION

- 1) Steps #1-3 SUCCEED
- 2) The StartSession method in step #1 results in a SyncSession method with the same HSN as parameterized in the StartSession method
- 3) The Packet received in step #2 that contains the Get method response has the same HSN as parameterized in the StartSession method

# **SPF-08: RevertSP**

## **Notes**

#### **Start of informative comment**

See [\[2\]](#page-13-1) for support requirements on RevertSP and KeepGlobalRangeKey/KeepData. There are three tests in this test case. Each must be performed.

#### **End of informative comment**

## **Case 1:**

### **SSC Applicability**

This test applies to all SSCs supported by this specification.

### **Prerequisites**

None

### **Test Sequence**

- 1) Write the MAGIC\_PATTERN over 64 logical blocks beginning at LBA 0
- 2) Invoke StartSession method with SPID = Locking SP UID and HostSigningAuthority = Admin1 authority UID
- 3) Invoke RevertSP method with the KeepGlobalRangeKey/KeepData omitted
- 4) Invoke StartSession method with SPID = Locking SP UID
- 5) This test step varies based on the SSC version:
	- a. For all SSCs supported by this specification other than Pyrite 1.00, read 64 logical blocks beginning at LBA 0
	- b. For Pyrite 1.00, do nothing for this step

## **Expected Response**

- 1) Steps #1-3 SUCCEED
- 2) The StartSession method in step #4 results in a SyncSession method with a status code of INVALID\_PARAMETER
- 3) For all SSCs supported by this specification other than Pyrite 1.00, the Read command in step #5 responds in one of the following ways:
	- a. The Read command fails without returning data;
	- b. The Read command fails and returns data that does not match the MAGIC\_PATTERN; or
	- c. The Read command succeeds and returns data that does not match the MAGIC\_PATTERN

# **Case 2:**

## **SSC Applicability**

This test applies to all SSCs supported by this specification except for Pyrite 1.00.

#### **Prerequisites**

None

## **Test Sequence**

- 1) Write the MAGIC\_PATTERN over 64 logical blocks beginning at LBA 0
- 2) Invoke StartSession method with SPID = Locking SP UID and HostSigningAuthority = Admin1 authority UID
- 3) Invoke RevertSP method with the KeepGlobalRangeKey/KeepData present and set to FALSE
- 4) Invoke StartSession method with SPID = Locking SP UID
- 5) Read 64 logical blocks beginning at LBA 0

## **Expected Response**

- 1) Steps #1-3 SUCCEED
- 2) The StartSession method in step #4 results in a SyncSession method with a status code of INVALID\_PARAMETER
- 3) The Read command in step #5 responds in one of the following ways:
	- a. The Read command fails without returning data;
	- b. The Read command fails and returns data that does not match the MAGIC\_PATTERN; or
	- c. The Read command succeeds and returns data that does not match the MAGIC\_PATTERN

# **Case 3:**

### **SSC Applicability**

This test applies to all SSCs supported by this specification except for Pyrite 1.00.

### **Prerequisites**

- 1) Locking GlobalRange ReadLockEnabled, WriteLockEnabled, ReadLocked and WriteLocked column values = FALSE
- 2) If non-Global Locking Range objects are implemented, then all non-Global Locking Range objects' ReadLockEnabled, WriteLockEnabled, ReadLocked and WriteLocked column values = FALSE and RangeStart and RangeLength columns = 0

## **Test Sequence**

- 1) Write the MAGIC\_PATTERN over 64 logical blocks beginning at LBA 0
- 2) Invoke StartSession method with SPID = Locking SP UID and HostSigningAuthority = Admin1 authority UID
- 3) Invoke RevertSP method with the KeepGlobalRangeKey/KeepData present and set to TRUE
- 4) Invoke StartSession method with SPID = Locking SP UID
- 5) Read 64 logical blocks beginning at LBA 0

- 1) Steps #1-3 SUCCEED
- 2) The StartSession method in step #4 results in a SyncSession method with a status code of INVALID\_PARAMETER
- 3) The Read command in step #5 returns data that matches the MAGIC\_PATTERN

# **SPF-09: Range Alignment Verification**

#### **Notes**

#### **Start of informative comment**

None

#### **End of informative comment**

### **SSC Applicability**

This test case only applies to Opal 2.00, Opal 2.01, and Ruby 1.00 if the AlignmentRequired column value in the LockingInfo table = TRUE.

This test case does not apply to any other SSC.

## **Prerequisites**

1) Confirm the AlignmentRequired column value in the LockingInfo table = TRUE. If AlignmentRequired = FALSE do not perform the test and the Test Suite SHALL mark the result as NA.

### **Test Sequence**

- 1) Invoke StartSession method with SPID = Locking SP UID and HostSigningAuthority = Admin1 authority UID
- 2) Invoke Get method on the LockingInfo Table to retrieve the LogicalBlockSize, AlignmentGranularity and LowestAlignedLBA column values
- 3) If AlignmentGranularity is > 1, then Invoke Set method on RangeLength and RangeStart columns with RangeStart and RangeLength values satisfying the conditions:
	- a. [ (RangeStart LowestAlignedLBA) % AlignmentGranularity ] = 0
	- b. [ RangeLength % Alignment Granularity  $] = 0$
- 4) CLOSE\_SESSION

### **Expected Response**

- 1) If AlignmentGranularity is = 1 then mark the test NA
- 2) If AlignmentGranularity is > 1, steps #1-4 SUCCEED

# **SPF-10: Byte Table Access Granularity**

#### **Notes**

#### **Start of informative comment**

None

#### **End of informative comment**

#### **SSC Applicability**

This test case only applies to the following SSCs:

- 1) Opal 2.00
- 2) Opal 2.01
- 3) Opalite 1.00
- 4) Pyrite 1.00
- 5) Pyrite 2.00
- 6) Ruby 1.00

#### **Prerequisites**

1) Confirm the MandatoryWriteGranularity column value of the DataStore table > 1. If the MandatoryWriteGranularity column value = 1, do not perform the test and the Test Suite SHALL mark the result as NA.

#### **Test Sequence**

- 1) Invoke StartSession method with SPID = Locking SP UID and HostSigningAuthority = Admin1 authority UID
- 2) Invoke Get method on the DataStore object in the Table table to retrieve the MandatoryWriteGranularity column value
- 3) Invoke Set method to write the DataStore table with a number of 0s = a non-zero multiple of the MandatoryWriteGranularity column value
- 4) CLOSE\_SESSION

#### **Expected Response**

1) Steps #1-4 SUCCEED

# **SPF-11: Stack Reset**

**Notes**

#### **Start of informative comment**

Reference SD vendor documentation to determine whether the command is supported.

#### **End of informative comment**

#### **Prerequisites**

1) User1 is not enabled

## **Test Sequence**

1) Invoke StartSession method with SPID = Locking SP UID and HostSigningAuthority = Admin1 authority UID

- 2) Send a subpacket that contains a StartTransaction token with a status code of 0x00
- 3) Invoke Set method on the Enabled Column of User1 Authority with a value of TRUE
- 4) Issue STACK\_RESET command
- 5) Invoke StartSession method with SPID = Locking SP UID and HostSigningAuthority = Admin1 authority UID
- 6) Invoke Get method to retrieve the value of the Enabled Column of User1 Authority
- 7) CLOSE\_SESSION

- 1) Steps #1-7 SUCCEED
- 2) The Get method in step #6 returns a value of FALSE

# **SPF-12: TPer Reset**

**Notes Start of informative comment**

None

**End of informative comment**

# **Case 1:**

### **SSC Applicability**

This test case only applies to the following SSCs:

- 1) Opal 2.00
- 2) Opal 2.01
- 3) Opalite 1.00
- 4) Pyrite 1.00
- 5) Pyrite 2.00
- 6) Ruby 1.00

## **Prerequisites**

- 1) ProgrammaticResetEnable set to TRUE
- 2) Locking\_GlobalRange has ReadLocked and WriteLocked columns set to FALSE
- 3) Locking\_GlobalRange has ReadLockEnabled and WriteLockEnabled columns are set to TRUE
- 4) LockOnReset column value includes Programmatic
- 5) For Pyrite 1.00, Pyrite 2.00, and Ruby 1.00, if the MBR Shadowing feature is supported, then the Enable column value of the MBRControl table = FALSE
- 6) For Opal 1.00, Opal 2.00, 2.01, and Opalite 1.00, the Enable column value of the MBRControl table = FALSE

## **Test Sequence**

- 1) Invoke StartSession method with SPID = Locking SP UID and HostSigningAuthority = Admin1 authority UID
- 2) Issue the TPER\_ RESET command
- 3) Invoke StartSession method with SPID = Locking SP UID and HostSigningAuthority = Admin1 authority UID
- 4) Invoke Get method on the Locking\_GlobalRange ReadLocked and WriteLocked columns
- 5) CLOSE\_SESSION
- 6) Write the MAGIC\_PATTERN over an ARBITRARILY\_VARYING\_LBA\_RANGE
- 7) Read from the same ARBITRARILY\_VARYING\_LBA\_RANGE as in Step #6

## **Expected Response**

- 1) Steps #1-5 SUCCEED
- 2) The Get method in step #4 returns values of TRUE
- 3) The Write command in Step #5 returns a Data Protection Error
- 4) The Read command in Step #6 returns a Data Protection Error

## **Case 2:**

### **SSC Applicability**

This test case applies to the following SSCs:

- 1) Opal 2.00
- 2) Opal 2.01
- 3) Opalite 1.00

This test case applies to all other SSCs supported by this specification only if the MBR Shadowing feature is supported.

### **Prerequisites**

- 1) ProgrammaticResetEnable column is set to TRUE
- 2) Locking GlobalRange has ReadLockEnabled and WriteLockEnabled columns are set to FALSE
- 3) DoneOnReset column value includes Programmatic
- 4) Done column is set to TRUE
- 5) First 64 logical blocks of MBR Table has been set with MAGIC\_PATTERN
- 6) If the MBR Shadowing feature is supported, the Enable column value of the MBRControl table = TRUE

### **Test Sequence**

- 1) Write 0s to 64 logical blocks beginning at LBA 0
- 2) Issue the TPER\_RESET command
- 3) Write 1s to 64 logical blocks beginning at LBA 0
- 4) Read 64 logical blocks beginning at LBA 0
- 5) Invoke StartSession method with SPID = Locking SP UID and HostSigningAuthority = Admin1 authority UID.
- 6) Invoke the Get method on the MBRControl Done column

- 1) Steps #1-2 SUCCEED
- 2) The Write command in Step #3 returns a Data Protection Error
- 3) The Read command in Step #4 returns data that matches the MAGIC\_PATTERN
- 4) Steps #5-6 SUCCEED
- 5) The Get method in step #6 returns the value of FALSE

# **SPF-13: Authenticate**

## **Notes**

**Start of informative comment**

None

**End of informative comment**

## **SSC Applicability**

This test case only applies to the following SSCs:

- 1) Opal 2.00
- 2) Opal 2.01
- 3) Opalite 1.00
- 4) Pyrite 1.00
- 5) Pyrite 2.00
- 6) Ruby 1.00

### **Prerequisites**

None

## **Test Sequence**

- 1) Invoke StartSession method with SPID = Admin SP UID
- 2) Invoke Authenticate method with Authority = SID Authority UID and Proof = C\_PIN\_SID PIN column value
- 3) Invoke Get method on UID Column of SID C\_PIN
- 4) CLOSE\_SESSION

- 1) Steps #1-4 SUCCEED
- 2) The Get method in step #3 returns the C\_PIN\_SID PIN object's UID column value

# **SPF-14: Session Abort (Deprecated)**

This test case has been removed due to similar functionality being tested elsewhere. This section MAY be removed in a future version of this specification.

# **SPF-15: Random**

#### **Notes**

**Start of informative comment**

This test is not intended to guarantee the quality of the RNG.

**End of informative comment**

### **Prerequisites**

None

### **Test Sequence**

- 1) Invoke StartSession method with SPID = Locking SP UID
- 2) Invoke Random method with a Count = 32
- 3) Invoke Random method with a Count = 32
- 4) CLOSE\_SESSION

## **Expected Response**

- 1) Steps #1-4 SUCCEED
- 2) The value returned by the Random method in step #2 is 32 bytes long and does not contain either all 0s or all 1s
- 3) The value returned from the Random method in step #3 is 32 bytes long and does not contain either all 0s or all 1s
- 4) The two values returned from the Random method in steps #2 and #3 are different

# **SPF-16: CommonName**

**Notes Start of informative comment**

None

**End of informative comment**

### **SSC Applicability**

This test case only applies to the following SSCs:

- 1) Opal 2.00
- 2) Opal 2.01
- 3) Ruby 1.00

## **Prerequisites**

1) Admin1 is enabled

## **Test Sequence**

- 1) Invoke StartSession method with SPID = Locking SP UID and HostSigningAuthority = Admin1 authority UID
- 2) Invoke the Set method on the CommonName column of the Admin1 authority object using the MAGIC\_PATTERN
- 3) Invoke the Set method on the CommonName column of Locking\_GlobalRange using the MAGIC\_PATTERN
- 4) Invoke Get method on the CommonName column of the Admin1 authority object
- 5) Invoke Get method on the CommonName column of Locking\_GlobalRange
- 6) CLOSE\_SESSION

# **Expected Response**

- 1) Steps #1-6 SUCCEED
- 2) The values returned from the Get methods in steps #4-5 are the same as the values previously Set in steps #2-3

# **SPF-17: Additional DataStore Tables**

### **Notes**

### **Start of informative comment**

Only one of the following tests is performed based on the value of the Maximum Number of DataStore Tables field in the DataStore Table Feature Descriptor.

### **End of informative comment**

# **Case 1:**

## **SSC Applicability**

This test case applies to the following SSCs:

- 1) Opal 2.00 and 2.01
- 2) All other SSCs supported by this specification, if the Additional DataStore Tables Feature Set is implemented

### **Prerequisites**

- 1) In the DataStore Table Feature Descriptor, the Maximum Number of DataStore Tables field value = 1
- 2) Locking SP is in the Manufacture-Inactive State

### **Test Sequence**

- 1) Issue Level 0 Discovery command to retrieve the DataStore Table Size Alignment field
- 2) Invoke StartSession method with SPID = Admin SP UID and HostSigningAuthority = SID authority UID
- 3) Invoke Activate method on the Locking SP with a DataStoreTableSize parameter value = the value of the DataStore Table Size Alignment field of the Level 0 Discovery Feature Descriptor
- 4) CLOSE\_SESSION
- 5) Invoke StartSession method with SPID = Locking SP UID and HostSigningAuthority = Admin1 authority UID
- 6) Invoke Get method to retrieve the DataStore table's Rows column value from the Table table
- 7) CLOSE\_SESSION

- 1) Steps #1-7 SUCCEED
- 2) The Get method in step #6 returns a value = the DataStoreTableSize parameter value in step #3

### **Case 2:**

### **SSC Applicability**

This test case applies to the following SSCs:

- 1) Opal 2.00 and 2.01
- 2) All other SSCs supported by this specification, if the Additional DataStore Tables Feature Set is implemented

#### **Prerequisites**

- 1) In the DataStore Table Feature Descriptor, the Maximum Number of DataStore Tables field value > 1
- 2) Locking SP is in the Manufactured-Inactive State

#### **Test Sequence**

- 1) Issue Level 0 Discovery command to retrieve the DataStore Table Size Alignment field
- 2) Invoke StartSession method with SPID = Admin SP UID and HostSigningAuthority = SID authority UID
- 3) Invoke Activate method with a DataStoreTableSize parameter value containing a number of items = the Maximum Number of DataStore Tables field, with values = the value of the DataStore Table Size Alignment field of the Level 0 Discovery Feature Descriptor
- 4) CLOSE\_SESSION
- 5) Invoke StartSession method with SPID = Locking SP UID and HostSigningAuthority = Admin1 authority UID
- 6) Invoke Get method to retrieve each DataStore table's Rows column value from the Table table
- 7) CLOSE\_SESSION

- 1) Steps #1-5 SUCCEED
- 2) For each DataStore Table, the Get method in step #6 returns a value = the DataStoreTableSize parameter value in step #3

# **SPF-18: Range Crossing Behavior**

### **Notes**

#### **Start of informative comment**

Test that the range crossing behavior is as specified by the returned value for range crossing.

Determine support for feature via Level 0 Discovery.

**End of informative comment**

## **SSC Applicability**

This test case applies to the following SSCs:

- 1) Opal 1.00, 2.00 and 2.01
- 2) All other SSCs supported by this specification, if Locking\_Range1 is implemented

## **Prerequisites**

- 1) Locking\_Range1 length is non-zero and does not span the entire SD
- 2) Locking\_GlobalRange and Locking\_Range1 are unlocked

#### **Test Sequence**

- 1) Issue a Write command with the MAGIC\_PATTERN, with a beginning LBA in Locking\_Range1 and ending LBA in Locking\_GlobalRange
- 2) Issue a Read command, with a beginning LBA in Locking\_Range1 and ending LBA in Locking\_GlobalRange

## **Expected Response**

- 1) If Range Crossing is supported, then steps #1-2 SUCCEED
- 2) If Range Crossing is not supported, then steps #1-2 FAIL. The Write command in step #1 and the Read command in step #2 return Other Invalid Command Parameter

# **SPF-19: Block SID Authentication**

#### **Notes**

**Start of informative comment**

None

**End of informative comment**

## **SSC Applicability**

This test case applies to the following SSCs:

- 1) Opalite 1.00
- 2) Pyrite 1.00
- 3) Pyrite 2.00
- 4) Ruby 1.00
- 5) All other SSCs supported by this specification, if the Block SID Feature Set is implemented

#### **Prerequisites**

1) SID C\_PIN credential is the same as the value of the MSID C\_PIN credential

#### **Test Sequence**

- 1) Issue IF-SEND with the following parameters:
	- a. Protocol  $ID = 0x02$
	- b. ComID =  $0x0005$
	- c. Hardware Reset bit in Clear Events field  $= 1$
- 2) Invoke StartSession method with SPID = Admin SP UID and HostSigningAuthority = SID authority UID.
- 3) Issue an IF-RECV Level 0 Discovery with the following conditions:
	- a. Security Protocol  $= 1$
	- b. Security Protocol Specific = 0x0001
	- c. Transfer Length is a value large enough to retrieve the entire response data of Level 0 Discovery
- 4) Trigger a TCG Storage Hardware Reset on the SD
- 5) Invoke StartSession method with SPID = Admin SP UID and HostSigningAuthority = SID authority UID.
- 6) Issue IF-SEND with the following parameters:
	- a. Protocol  $ID = 0x02$
	- b. ComID =  $0x0005$
	- c. Hardware Reset =  $0$
- 7) Invoke StartSession method with SPID = Admin SP UID and HostSigningAuthority = SID authority UID.
- 8) Issue an IF-RECV Level 0 Discovery with the following conditions:
	- a. Security Protocol = 1
	- b. Security Protocol Specific = 0x0001
	- c. Transfer Length is a value large enough to retrieve the entire response data of Level 0 Discovery
- 9) Power cycle the SD
- 10) Invoke StartSession method with SPID = Admin SP UID and HostSigningAuthority = SID authority UID.

- 1) Steps #1 and #3-10 SUCCEED
- 2) The StartSession method in step #2 results in a SyncSession method with a status code of NOT\_AUTHORIZED
- 3) The Hardware Reset field in the Block SID Authentication Feature Descriptor in the Level 0 Discovery response returned in  $#3 = 1$
- 4) The StartSession method in step #7 results in a SyncSession method with a status code of NOT\_AUTHORIZED

5) The Hardware Reset field in the Block SID Authentication Feature Descriptor in the Level 0 Discovery response returned in  $#8 = 0$ 

# **SPF-20: Data Removal Mechanism**

#### **Start of informative comment**

Test Set and Get on the ActiveDataRemovalMechanism column in the Data Removal Mechanism table to make sure this table is functional

#### **End of informative comment**

### **SSC Applicability**

This test case applies to the following SSCs:

1) Pyrite 2.00

#### **Prerequisites**

1) Knowledge of supported Data Removal Mechanisms from Supported Data Removal Mechanisms Feature Descriptor in Level 0 Discovery

#### **Test Sequence**

- 1) Invoke the StartSession method with SPID = Admin SP UID and HostSigningAuthority = SID authority UID.
- 2) Invoke the Get method on the ActiveDataRemovalMechanism column of the DataRemovalMechanism table
- 3) Invoke the Set method on the ActiveDataRemovalMechanism column of the DataRemovalMechanism table with one of the Support Data Removal Mechanisms returned in Level 0 Discovery
- 4) CLOSE\_SESSION
- 5) Invoke the StartSession method with SPID = Admin SP UID and HostSigningAuthority = Anybody authority UID.
- 6) Invoke the Get method on the ActiveDataRemovalMechanism column of the DataRemovalMechanism table
- 7) CLOSE\_SESSION

- 1) Steps #1-7 SUCCEED
- 2) The value returned from the Get method in Step #2 matches is equal to one of the bit set in the Supported Data Removal Mechanisms returned in Level 0 Discovery
- 3) The value returned from the Get method in Step  $#6$  matches the value that was set in Step  $#3$

# **6 Error Test Cases**

# **6.1 Introduction**

The goal of this section is twofold: a) to reduce the overall number of error tests, and b) to require only a single instance of a common error test in the test cases. All possible unique error responses defined in the SSC specifications are included in at least one test case.

Unless otherwise noted within a specific test case, session status is deemed to remain unaffected by the performance of any tests in this section.

This section does not include any tests where multiple errors are encoded in a payload from the host. Each test case only tests for a single error condition; however, some test cases may result in different possible error responses.

For every test case in this specification that specifies an error status code response, session abort SHALL be an acceptable response. In the case of session abort, the SD sending a CloseSession response SHALL be acceptable.

# **6.2 Common Prerequisites**

Unless otherwise noted, the following set of prerequisites apply for each test in this section:

- 1. SD is in Awaiting IF-SEND
- 2. Locking SP is in Manufactured state
- 3. The values of any credentials used are known
- 4. All sessions are Read-Write sessions
- 5. No sessions are open

# **ETC-01: Native Protocol Read/Write Locked Error Responses**

### **Notes**

**Start of informative comment**

None

**End of informative comment**

### **Prerequisites**

- 1) Locking GlobalRange ReadLockEnabled, WriteLockEnabled, ReadLocked and WriteLocked column values = **TRUE**
- 2) If non-Global Locking Range objects are implemented, then all non-Global Locking Range objects ReadLockEnabled, WriteLockEnabled, ReadLocked and WriteLocked column values = FALSE and RangeStart and RangeLength columns values = 0
- 3) For Pyrite 1.00, Pyrite 2.00, and Ruby 1.00, if the MBR Shadowing feature is supported, then the Enable column value of the MBRControl table = FALSE
- 4) For Opal 1.00, Opal 2.00, 2.01, and Opalite 1.00, the Enable column value of the MBRControl table = FALSE

## **Test Sequence**

1) Issue each of the Write commands (as identified by [\[2\]\)](#page-13-2) that are supported by the SD and the Test Suite. If an LBA range is required for a supported command, write to an ARBITRARILY VARYING LBA RANGE. If other parameters are required for a supported command, use ARBITRARILY\_VARYING\_COMMAND\_PARAMETERS. Refer to section [3.6](#page-20-0)

2) Issue each of the Read commands (as identified by [\[2\]\)](#page-13-2) that are supported by the SD and the Test Suite. If an LBA range is required for a supported command, read from an ARBITRARILY\_VARYING\_LBA\_RANGE. If other parameters are required for a supported command, use ARBITRARILY\_VARYING\_COMMAND\_PARAMETERS. Refer to section [3.6](#page-20-0)

## **Expected Response**

- 1) Each of the issued commands in Steps #1-2 FAIL
- 2) For all supported Write commands in step #1 and all supported Read commands in step #2, the SD SHALL:
	- a. Transfer no data
	- b. Return a Data Protection Error, (See [\[2\]\)](#page-13-2)

# **ETC-02: General – IF-SEND/IF-RECV Synchronous Protocol**

#### **Notes**

**Start of informative comment**

None

**End of informative comment**

### **Prerequisites**

None

### **Test Sequence**

- 1) Invoke Properties method within an IF-SEND using a valid ComID and do not retrieve the response with an IF-RECV
- 2) Invoke Properties method using the ComID from the previous step

## **Expected Response**

- 1) Step #1 SUCCEEDS
- 2) Step #2 FAILS. The IF-SEND command returns Synchronous Protocol Violation error

# **ETC-03: Invalid IF-SEND Transfer Length**

# **Notes**

**Start of informative comment**

None

**End of informative comment**

#### **Prerequisites**

None

## **Test Sequence**

- 1) Invoke Properties method to determine SD's MaxComPacketSize
- 2) Invoke Properties method with the correct ComPacket Header Length field to match the required ComPacket payload size but with the IF-SEND Transfer Length set to a value > MaxComPacketSize

## **Expected Responses**

- 1) Step #1 SUCCEEDS
- 2) The IF-SEND in step #2 fails with a result of "Invalid Transfer Length parameter on IF-SEND"

# **ETC-04: Invalid SessionID - Regular Session**

#### **Notes**

#### **Start of informative comment**

None

**End of informative comment**

### **Prerequisites**

None

### **Test Sequence**

- 1) Invoke StartSession method with SPID = Admin SP UID
- 2) Invoke Get method on MSID's credential object in C\_PIN table with a Packet SessionID value <> the current SessionID value
- 3) CLOSE\_SESSION

## **Expected Responses**

- 1) Steps #1-3 SUCCEED
- 2) IF-RECV in step #2 has a ComPacket header value of "All Response(s) returned no further data", (See [\[1\]\)](#page-13-0)

# **ETC-05: Unexpected Token Outside of Method – Regular Session**

#### **Notes**

### **Start of informative comment**

This test verifies the condition corresponding to [\[1\],](#page-13-0) Section 3.2.2.4.2 item 2. The reason on the expected response #2 for "All Response(s) returned - no further data" is because of the device is in the "Awaiting IF\_SEND" state, see [\[1\],](#page-13-0) Section 3.3.10.5

#### **End of informative comment**

## **Prerequisites**

1) User1 authority object's Enabled Column is set to TRUE

## **Test Sequence**

- 1) Invoke StartSession method with SPID = Locking SP UID and HostSigningAuthority = Admin1 authority UID
- 2) Invoke Set method on the Enabled Column of User1 Authority with a value of FALSE and EndList Token before the Call Token
- 3) Invoke StartSession method with SPID = Locking SP UID and HostSigningAuthority = Admin1 authority UID
- 4) Invoke Get method on the Enabled Column of User1 Authority
- 5) CLOSE\_SESSION

## **Expected Response**

- 1) Step #1 SUCCEEDS
- 2) IF-RECV in step #2 has a ComPacket header value of "All Response(s) returned no further data" (See [\[1\]\)](#page-13-0), or returns a ComPacket with a CloseSession method.
- 3) Step #3-5 SUCCEED
- 4) Step #4 Get method on the Enabled Column of the User1 Authority returns TRUE

# **ETC-06: Unexpected Token in Method Header – Regular Session**

#### **Notes**

#### **Start of informative comment**

This test verifies the condition corresponding to [\[1\],](#page-13-0) Section 3.2.2.4.2 item 3.

### **End of informative comment**

#### **Prerequisites**

None

### **Test Sequence**

- 1) Invoke StartSession method with SPID = Locking SP UID and HostSigningAuthority = Admin1 authority UID
- 2) Invoke Set method on the Enabled Column of User1 Authority with a value of FALSE and an EndList Token immediately after the Call Token
- 3) CLOSE\_SESSION

- 1) Step #1 SUCCEEDS
- 2) Step #2 Set method returns NOT\_AUTHORIZED, or returns a ComPacket with a CloseSession method.
- 3) Step #3 SUCCEEDS if step #2 returns NOT\_AUTHORIZED

# **ETC-07: Unexpected Token Outside of Method – Control Session**

**Notes Start of informative comment** None **End of informative comment**

#### **Prerequisites**

None

### **Test Sequence**

- 1) Invoke StartSession method with SPID = Locking SP UID and an EndList Token before the Call Token
- 2) Invoke StartSession method with SPID = Locking SP UID

### **Expected Response**

- 1) IF-RECV in step #1 has a ComPacket header value of "All Response(s) returned no further data", (See [\[1\]\)](#page-13-0)
- 2) Steps #2 SUCCEEDS

# **ETC-08: Unexpected Token in the Method Parameter List – Control Session**

#### **Notes**

### **Start of informative comment**

This test verifies the condition corresponding to [\[1\],](#page-13-0) Section 3.2.2.4.2 items 1 and 4. The reason on the expected response #1a, for "All Response(s) returned - no further data" is because of the description in [\[1\],](#page-13-0) Section 3.3.7.1.5: "The Host or TPer is free at any time to end a session in which it is participating, but only the host SHALL end the session successfully."

#### **End of informative comment**

#### **Prerequisites**

None

### **Test Sequence**

1) Invoke Properties method with StartList immediately after the Parameter StartList

- 1) One of the following responses is generated:
	- a. IF-RECV in step #1 has a ComPacket header value of "All Response(s) returned no further data", (See [\[1\]\)](#page-13-0)
	- b. The Properties method in step #1 returns INVALID\_PARAMETER

# **ETC-09: Exceeding Transaction Limit**

**Notes**

**Start of informative comment**

None

**End of informative comment**

### **Prerequisites**

None

## **Test Sequence**

- 1) Invoke Properties method to identify MaxTransactionLimit
- 2) Invoke StartSession method with SPID = Locking SP UID and HostSigningAuthority = Admin1 authority UID
- 3) Send a subpacket that contains MaxTransactionLimit + 1 StartTransaction Tokens
- 4) Invoke StartSession method with SPID = Locking SP UID and HostSigningAuthority = Admin1 authority UID
- 5) CLOSE\_SESSION

# **Expected Response**

- 1) Steps #1-2 SUCCEED
- 2) IF-RECV in step #3 has a ComPacket header value of "All Response(s) returned no further data" (See [\[1\]\)](#page-13-0), or returns a ComPacket with a CloseSession method.
- 3) Steps #4-5 SUCCEED

# **ETC-10: Invalid Invoking ID - Get**

### **Notes**

### **Start of informative comment**

The LockingInfo table is a single row table. The UID used in the following test refers to row 5, a nonexistent row of the LockingInfo table.

This test case tests the following requirement from [\[1\]:](#page-13-0)

Unless otherwise noted in a method's description, this status code (NOT\_AUTHORIZED) SHALL be returned whenever there is no row in the AccessControl table to represent the InvokingID/MethodID combination, or when there is a row but the ACL for the InvokingID/MethodID combination has not been satisfied.

### **End of informative comment**

**Case 1:**

**Prerequisites** None

## **Test Sequence**

- 1) Invoke StartSession method with SPID = Locking SP UID and HostSigningAuthority = Admin1 authority UID
- 2) Invoke Get method on Invoking UID of 00 00 08 01 AA BB CC DD
- 3) CLOSE\_SESSION

# **Expected Response**

- 1) Step #1 SUCCEEDS
- 2) The Get method in step #2 returns a status code of NOT AUTHORIZED
- 3) Step #3 SUCCEEDS

## **Case 2:**

### **Notes**

#### **Start of informative comment**

This test validates correct behavior when the Get method is invoked on a Byte Table and the authority does not have access to retrieve contents from the byte table.

This test case tests the following requirement from [\[1\]:](#page-13-0)

If the currently authenticated authorities do not satisfy the access control restrictions for invoking Get on a byte table, the method SHALL return an empty results list.

#### **End of informative comment**

### **Prerequisites**

None

## **Test Sequence**

- 1) Invoke StartSession method with SPID = Locking SP UID and HostSigningAuthority = Anybody authority UID
- 2) Invoke Get method on Invoking UID of 00 00 10 01 00 00 00 00 (DataStore Table)
- 3) CLOSE\_SESSION

## **Expected Response**

1) Steps #1 SUCCEEDS

- The Get method in step #2 returns a status code of NOT\_AUTHORIZED or SUCCESS and an empty results list
- 3) Step #3 SUCCEEDS

### **Case 3:**

#### **Notes**

### **Start of informative comment**

This test validates correct behavior when the Get method is invoked on an Object Table and the authority does not have access to retrieve contents from the Object table.

This test case tests the following requirement from [\[1\]:](#page-13-0)

When the Get method is invoked on a table or object, only the values that are readable based on currently authenticated authorities and their associated ACE restrictions for the method SHALL be returned.

Cell values that have been requested but are not permitted to be read by the currently authenticated authorities are not returned. Since the return value of the method for non-byte tables is a list of namevalue pairs, cells to which the host invoking the Get method does not have access are omitted from the return result. If a column is known to exist but not returned with a value, then the host is able to discern that it did not have permission to invoke Get on that cell. It is not an error to request columns that are not permitted to be retrieved.

#### **End of informative comment**

#### **Prerequisites**

None

### **Test Sequence**

- 1) Invoke the StartSession method with SPID = Locking SP UID and HostSigningAuthority = Admin1 authority UID
- 2) Invoke the Get method on the InvokingID 00 00 00 0B 00 01 00 01 (C\_PIN\_Admin1) to get the PIN, CharSet, TryLimit, and Tries columns.
- 3) CLOSE\_SESSION

## **Expected Response**

- 1) Steps #1 SUCCEEDS
- The Get method in step #2 returns a status code of SUCCESS and only returns the CharSet, TryLimit, and Tries column values.
- 3) Step #3 SUCCEEDS

### **Case 4:**

#### **Notes**

#### **Start of informative comment**

This test validates correct behavior when the Get method is invoked on a non-Table UID.

This test case is similar to Test Case 1, but instead this test case tests with a valid InvokingUID but there is no row in the ACL table that matches the InvokingID/MethodID combination.

This test case tests the following requirement from [\[1\]:](#page-13-0)

Unless otherwise noted in a method's description, this status code (NOT\_AUTHORIZED) SHALL be returned whenever there is no row in the AccessControl table to represent the InvokingID/MethodID combination, or when there is a row but the ACL for the InvokingID/MethodID combination has not been satisfied.

#### **End of informative comment**

#### **Prerequisites**

None

#### **Test Sequence**

- 1) Invoke the StartSession method with SPID = Locking SP UID and HostSigningAuthority = Anybody authority UID
- 2) Invoke the Get method on the InvokingID 00 00 00 00 00 00 00 01 (ThisSP)

3) CLOSE\_SESSION

## **Expected Response**

- 1) Steps #1 SUCCEEDS
- 2) The Get method in step #2 returns a status code of NOT\_AUTHORIZED and an empty results list
- 3) Step #3 SUCCEEDS

# **ETC-11: Invalid Invoking ID – Non-Get**

#### **Notes**

#### **Start of informative comment**

The LockingInfo table is a single row table. The UID used in the following test refers to row 5, a non-existing row of the LockingInfo table.

This test uses the Set method to represent all non-Get methods.

#### **End of informative comment**

#### **Prerequisites**

None

#### **Test Sequence**

- 1) Invoke StartSession method with SPID = Locking SP UID
- 2) Invoke Set method on Invoking UID of 00 00 08 01 00 00 00 05
- 3) CLOSE\_SESSION

### **Expected Response**

- 1) Steps #1 SUCCEEDS
- 2) The Set method in step #2 returns a status code of NOT\_AUTHORIZED
- 3) Step #3 SUCCEEDS

# **ETC-12: Authorization**

**Notes**

**Start of informative comment**

None

**End of informative comment**

#### **Prerequisites**

None

## **Test Sequence**

- 1) Invoke StartSession method with SPID = Locking SP UID
- 2) Invoke Set method on the Enabled column of the User1 Authority
- 3) CLOSE\_SESSION

## **Expected Response**

- 1) Steps #1 SUCCEEDS
- 2) The Set method in step #2 Set returns a status code of NOT\_AUTHORIZED
- 3) Step #3 SUCCEEDS

# **ETC-13: Malformed ComPacket Header – Regular Session**

#### **Notes**

### **Start of informative comment**

This tests a malformed Length field in the ComPacket header whereas TRANSFER LENGTH field in IF-SEND CDB has a correct value. If it is not possible to invoke a Set method that exceeds the TPer's MaxComPacketSize, then this test cannot be performed and the result should be marked as NA.

#### **End of informative comment**

### **Prerequisites**

None

### **Test Sequence**

- 1) Invoke Properties method to identify the MaxComPacketSize
- 2) Invoke StartSession method with SPID = Locking SP UID and HostSigningAuthority = Admin1 authority UID
- 3) This test step varies based on SSC version:
	- a. For Opal 1.00, invoke Set method on the MBR Table, such that the Length field in the ComPacket header exceeds the TPer's MaxComPacketSize – 20 (where 20 is the length of ComPacket header field), and the IF-SEND Transfer Length set to a value <= MaxComPacketSize
	- b. For all SSCs supported by this specification other than Opal 1.00, invoke Set method on the Datastore Table such that the Length field in the ComPacket header exceeds the TPer's MaxComPacketSize – 20 (where 20 is the length of ComPacket header field), and the IF-SEND Transfer Length set to a value <= MaxComPacketSize
- 4) Issue IF-RECV

- 1) Steps #1-2 SUCCEED
- 2) The IF\_SEND in step #3:
	- a. SUCCEEDS; or
	- b. FAILS with a result of "Invalid Transfer Length parameter on IF-SEND"

The IF-RECV in step #4 returns a ComPacket header with a value of "All Response(s) returned - no further data" (See [\[1\]\)](#page-13-0), or returns a ComPacket with a CloseSession method.

# **ETC-14: Exceed TPer Properties – Regular Session**

#### **Notes**

#### **Start of informative comment**

Tests for MaxSubPackets exceeded.

This test verifies the condition corresponding to [\[1\],](#page-13-0) Section 5.2.2.4.1.1. The reason on the expected response #1a, for "All Response(s) returned - no further data" is because of the description in [\[1\],](#page-13-0) Section 3.3.7.1.5: "The Host or TPer is free at any time to end a session in which it is participating, but only the host SHALL end the session successfully."

#### **End of informative comment**

#### **Prerequisites**

None

#### **Test Sequence**

- 1) Invoke Properties method to identify the MaxSubPackets
- 2) Invoke StartSession method with SPID = Locking SP UID and HostSigningAuthority = Admin1 authority UID
- 3) Send a packet with MaxSubPackets +1 SubPackets. Each SubPacket contains an invocation of the Set method on the DataStore Table
- 4) Invoke StartSession method with SPID = Locking SP UID and HostSigningAuthority = Admin1 authority UID
- 5) CLOSE\_SESSION

### **Expected Response**

- 1) Steps #1-2 SUCCEED
- 2) IF-RECV in step #3 has a ComPacket header value of "All Response(s) returned no further data" (See [\[1\]\)](#page-13-0), or returns a ComPacket with a CloseSession method.
- 3) Steps #4-5 SUCCEED

# **ETC-15: Exceed TPer Properties – Control Session**

#### **Notes**

#### **Start of informative comment**

Tests for MaxSubPackets exceeded.

#### **End of informative comment**

#### **Prerequisites**

None
#### **Test Sequence**

- 1) Invoke Properties method to identify the MaxSubPackets
- 2) Invoke Properties method with MaxSubPackets +1 SubPackets. Each SubPacket contains an invocation of the Properties Method

### **Expected Response**

- 1) Step #1 SUCCEEDS
- 2) IF-RECV in step #2 has a ComPacket header value of "All Response(s) returned no further data", (See [\[1\]\)](#page-13-0)

# **ETC-16: Overlapping Locking Ranges**

**Notes Start of informative comment** None **End of informative comment**

## **SSC Applicability**

This test case applies to the following SSCs:

- 1) Opal 1.00, 2.00 and 2.01
- 2) All other SSCs supported by this specification, if the MaxRanges column value in the LockingInfo table is > 1

## **Prerequisites**

None

#### **Test Sequence**

- 1) Invoke StartSession method with SPID = Locking SP UID and HostSigningAuthority = Admin1 authority UID
- 2) Invoke Set method on Locking\_Range1. Configure the locking range as follows:
	- a. RangeStart  $= 0$
	- b. RangeLength  $= 64$
	- c. If any SSC supported by this specification other than Opal 1.00, adjust RangeStart and RangeLength according to the RangeAlignment
- 3) Invoke Set method on Locking\_Range2. Configure the locking range as follows:
	- a. RangeStart  $= 0$
	- b. RangeLength  $= 64$
	- c. If any SSC supported by this specification other than Opal 1.00, adjust RangeStart and RangeLength according to the RangeAlignment
- 4) CLOSE\_SESSION

# **Expected Response**

- 1) Steps #1-2 SUCCEED
- 2) The Set method in step #3 returns a status code of INVALID\_PARAMETER
- 3) Step #4 SUCCEEDS

# **ETC-17: Invalid Type**

**Notes**

**Start of informative comment**

None

**End of informative comment**

#### **Prerequisites**

None

#### **Test Sequences**

- 1) Invoke StartSession method with SPID = Locking SP UID and HostSigningAuthority = Admin1 authority UID
- 2) Invoke Set method on the Enabled column of the User1 Authority to value of 0xAAAA
- 3) CLOSE\_SESSION

#### **Expected Response**

- 1) Steps #1 SUCCEEDS
- 2) The Set method in step #2 returns a status code of INVALID\_PARAMETER
- 3) Step #3 SUCCEEDS

# **ETC-18: RevertSP – GlobalRange Locked**

#### **Notes**

**Start of informative comment**

None

**End of informative comment**

# **SSC Applicability**

This test case applies to all SSCs supported by this specification other than Pyrite 1.00

#### **Prerequisites**

None

### **Test Sequence**

- 1) Invoke StartSession method with SPID = Locking SP UID and HostSigningAuthority = Admin1 authority UID
- 2) Invoke Set method on GlobalRange with the following conditions:
	- a. ReadLockedEnabled = TRUE
	- b. WriteLockedEnabled = TRUE
	- c. ReadLocked = TRUE
	- d. WriteLocked = TRUE
- 3) Invoke RevertSP method on the Locking SP with KeepGlobalRangeKey/KeepData = TRUE
- 4) CLOSE\_SESSION

## **Expected Response**

- 1) Steps #1-2 SUCCEED
- 2) Step #3 RevertSP method returns a status code of FAIL
- 3) Step #4 SUCCEEDS

# **ETC-19: Activate / ATA Security Interaction**

**Notes Start of informative comment** See [\[7\]](#page-13-1) **End of informative comment**

#### **Prerequisites**

- 1) SID's PIN column value is set to <SID\_PASSWORD> value in the SID's C\_PIN credential PIN column
- 2) The ATA Security Feature Set Security Characteristics are Enabled and Unlocked
- 3) Locking SP is in the Manufactured-Inactive state

#### **Test Sequence**

- 1) Invoke StartSession method with SPID = Admin SP UID and HostSigningAuthority = SID authority UID
- 2) Invoke ACTIVATE method on Locking SP object
- 3) CLOSE\_SESSION

#### **Expected Response**

- 1) Step #1 SUCCEEDS
- 2) Step #2 ACTIVATE method returns a status code of FAIL
- 3) Step #3 SUCCEEDS

# **ETC-20: StartSession on Inactive Locking SP**

#### **Notes**

**Start of informative comment**

None

**End of informative comment**

## **Prerequisites**

1) Locking SP is in the Manufactured-Inactive state

## **Test Sequence**

1) Invoke StartSession method with SPID = Locking SP UID

## **Expected Response**

1) The StartSession method in step #1 results in a SyncSession method with a status code of INVALID\_PARAMETER

# **ETC-21: StartSession with Incorrect HostChallenge**

#### **Notes**

**Start of informative comment**

None

**End of informative comment**

#### **Prerequisites**

1) The C\_PIN credential associated with Admin1 has a TryLimit column value of 0; or a Tries column value < the TryLimit column value

#### **Test Sequence**

1) Invoke StartSession method with SPID = Locking SP UID, HostSigningAuthority = Admin1 authority UID, and HostChallenge = a value that is different from the C\_PIN\_Admin1 PIN column value

# **Expected Response**

The StartSession method in step #1 results in a SyncSession method with a status code of NOT\_AUTHORIZED

# **ETC-22: Multiple Sessions**

# **Notes**

#### **Start of informative comment**

There are two tests performed regarding multiple sessions:

Case 1 attempts to start two Read-Write sessions with the Locking SP

Case 2 attempts to start MaxSessions + 1 Read-Only sessions with the Locking SP

**End of informative comment**

# **Case 1:**

## **Prerequisites**

1) No open sessions exist at the start of the Test Sequence

## **Test Sequence**

- 1) Invoke Properties method to identify the MaxSessions
- 2) Invoke StartSession method with SPID = Locking SP UID and Write = TRUE
- 3) Invoke StartSession method with SPID = Locking SP UID and Write = TRUE

# **Expected Response**

- 1) Step #1-2 SUCCEEDS
- 2) The StartSession method in step #3 results in a SyncSession method with a status code of:
	- a) If MaxSessions = 1: SP\_BUSY or NO\_SESSIONS\_AVAILABLE
	- b) If MaxSession <> 1: SP\_BUSY

# **Case 2:**

#### **Prerequisites**

1) No open sessions exist at the start of the Test Sequence

#### **Test Sequence**

- 1) Invoke Properties method to identify the MaxSessions and MaxReadSessions. If MaxSessions = 0 or MaxReadSessions = 0 or MaxReadSessions is omitted, do not perform this test and the Test Suite SHALL mark the result as NA
- 2) Invoke the StartSession method with SPID = Locking SP UID and Write = FALSE up to the lesser of MaxSessions or MaxReadSessions
- 3) Invoke StartSession method with SPID = Locking SP UID and Write = FALSE

# **Expected Response**

1) Step #1 SUCCEEDS

- 2) Every StartSession method invoked in step #2 results in a SyncSession method with a status code of **SUCCESS**
- 3) The StartSession method in step #3 results in a SyncSession method with a status code of NO\_SESSIONS\_AVAILABLE

# **ETC-23: Data Removal Mechanism – Set Unsupported Value**

#### **Notes**

#### **Start of informative comment**

Test Set on the ActiveDataRemovalMechanism column in the Data Removal Mechanism table with an invalid value to make sure a proper error is returned

#### **End of informative comment**

## **SSC Applicability**

This test case applies to the following SSCs:

1) Pyrite 2.00

## **Prerequisites**

1) Knowledge of supported Data Removal Mechanisms from Supported Data Removal Mechanisms Feature Descriptor in Level 0 Discovery

#### **Test Sequence**

- 1) Invoke the StartSession method with SPID = Admin SP UID and HostSigningAuthority = SID authority UID
- 2) Invoke the Set method on the ActiveDataRemovalMechanism column of the DataRemovalMechanism table with a value that is not one of the Support Data Removal Mechanisms returned in Level 0 Discovery
- 3) CLOSE\_SESSION

# **Expected Response**

- 1) Steps #1-3 SUCCEED
- 2) The Set method in Step #2 returns INVALID\_PARAMETER